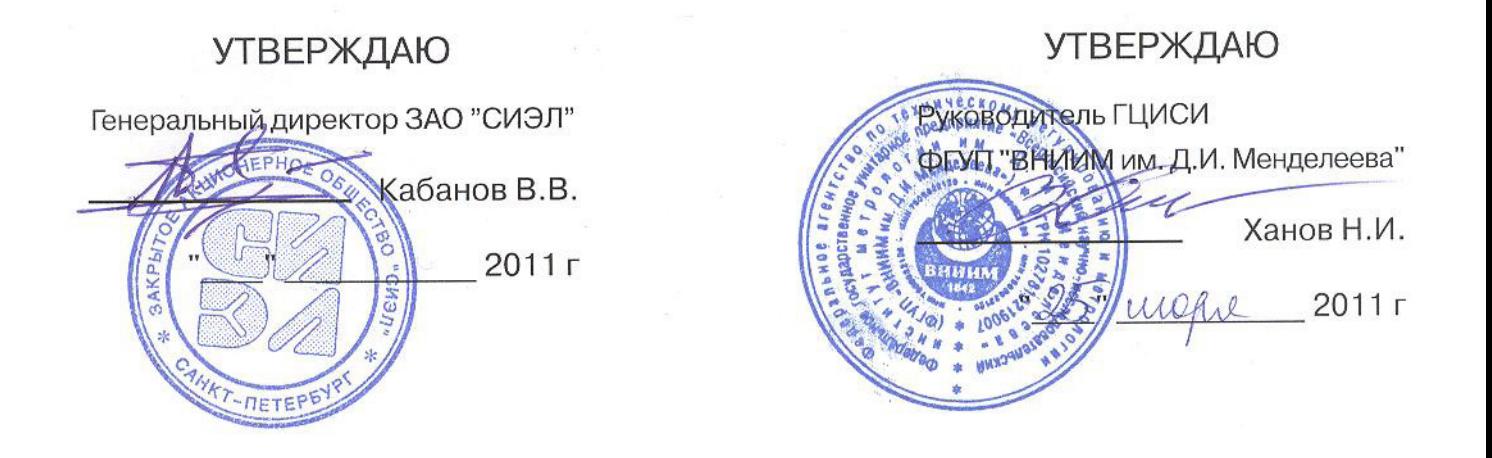

# преобразователи линейных перемещений

сиэл–1661, сиэл–1662, сиэл–1663, сиэл–1664

Методика поверки ТПКЦ.427671.006 МП

> Санкт-Петербург 2011 г.

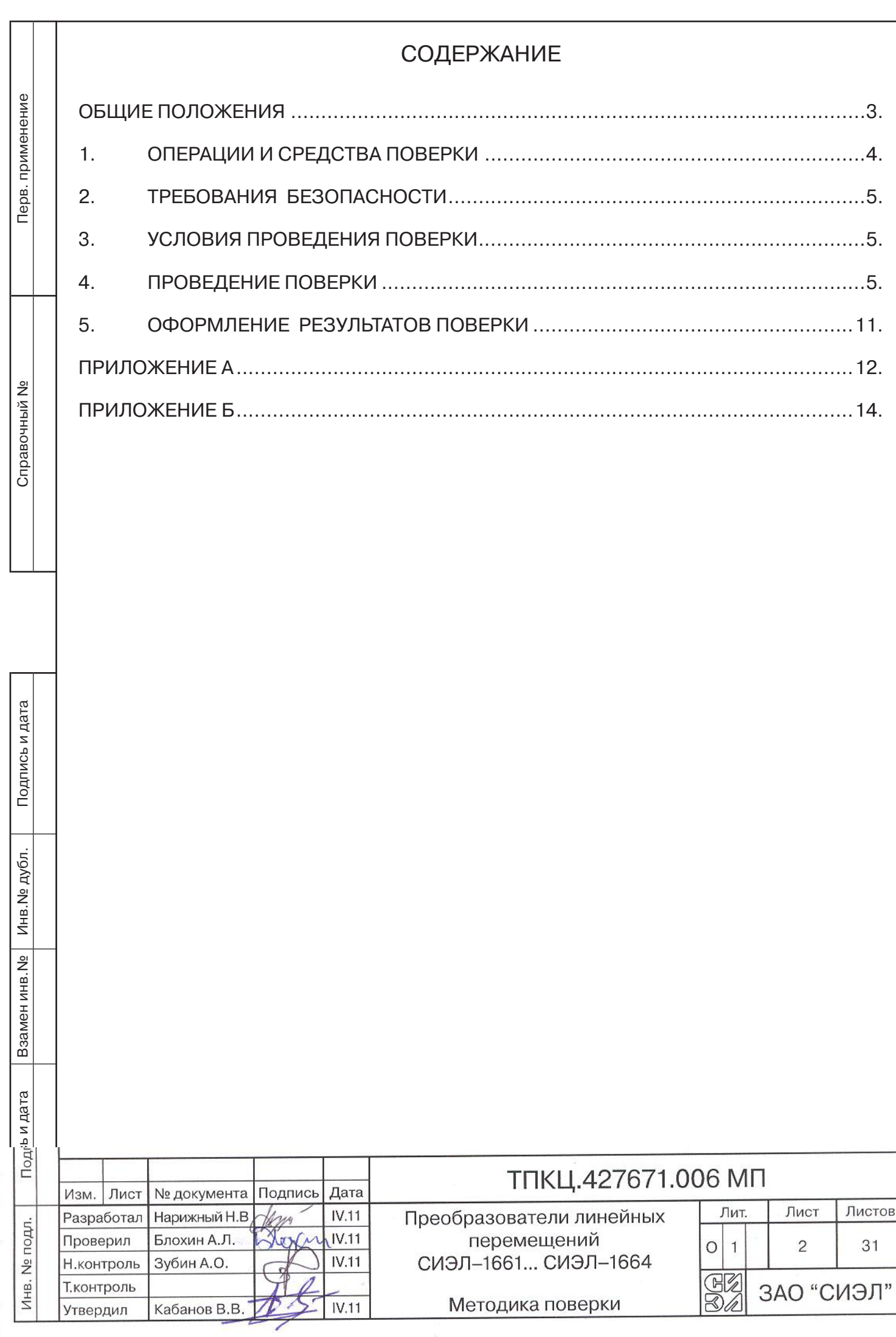

 $\frac{1}{2}$ 

 $\sqrt{2}$ 

#### общие положения

 Настоящая методика поверки распространяется на преобразователи линейных перемещений СИЭЛ–1661-... , СИЭЛ–1662-..., СИЭЛ–1663-..., СИЭЛ–1664-... и устанавливает методику первичной и периодической поверки. В дальнейшем изложении преобразователи линейных перемещений могут обозначаться аббревиатурой ПЛП.

Настоящая методика распространяется на следующие модификации ПЛП.

 ПЛП с расширенным диапазоном преобразования, предназначенные для использования в измерительных каналах осевого сдвига.

СИЭЛ–1661-10-...-SC и СИЭЛ–1661-16-...-SC: выходной сигнал - напряжение, пропорциональное зазору;

СИЭЛ–1662-10-...-SC и СИЭЛ–1662-16-...-SC: выходной сигнал - ток, пропорциональный зазору.

 ПЛП, предназначенные для использования в измерительных каналах амплитуды относительного виброперемещения.

СИЭЛ–1661-10-...-SВ и СИЭЛ–1661-16-...-SВ: выходной сигнал - напряжение, пропорциональное зазору;

СИЭЛ–1662-10-...-SВ и СИЭЛ–1662-16-...-SВ: выходной сигнал - ток, пропорциональный зазору.

Универсальные ПЛП, предназначенные для использования как в измерительных каналах размаха относительного виброперемещения, так и в измерительных каналах осевого сдвига.

СИЭЛ–1663-10-... и СИЭЛ–1663-16-...: выходной сигнал - ток, пропорциональный в зависимости от режима работы размаху относительного виброперемещения или зазору.

 ПЛП с дополнительными токовыми выходами "Импульс" и "Исправен", предназначенные для использования в измерительных каналах частоты вращения и синхронизации.

СИЭЛ–1664-10- и СИЭЛ–1664-16-...: выходной сигнал - напряжение, пропорциональное зазору.

Межповерочный интервал .....................................................................один год.

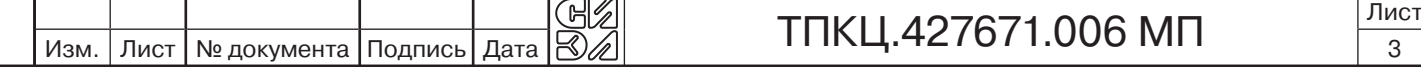

Инв. № подл.

Инв. № подл.

Подпись и дата Взамен инв.№ Инв.№ дубл.

Подпись и дата

Взамен инв. N<sub>2</sub>

Подпись и дата

Подпись и дата

### 1. Операции и средства поверки

 При проведении поверки выполняют операции и применяют средства поверки в соответствии с таблицей 1.1.

Таблица 1.1. Операции и средства поверки

Инв. № подл.

Инв. № подл.

Подпись и дата Взамен инв.№ Инв.№ дубл.

Подпись и дата

Взамен инв. № | Инв. № дубл.

Подпись и дата

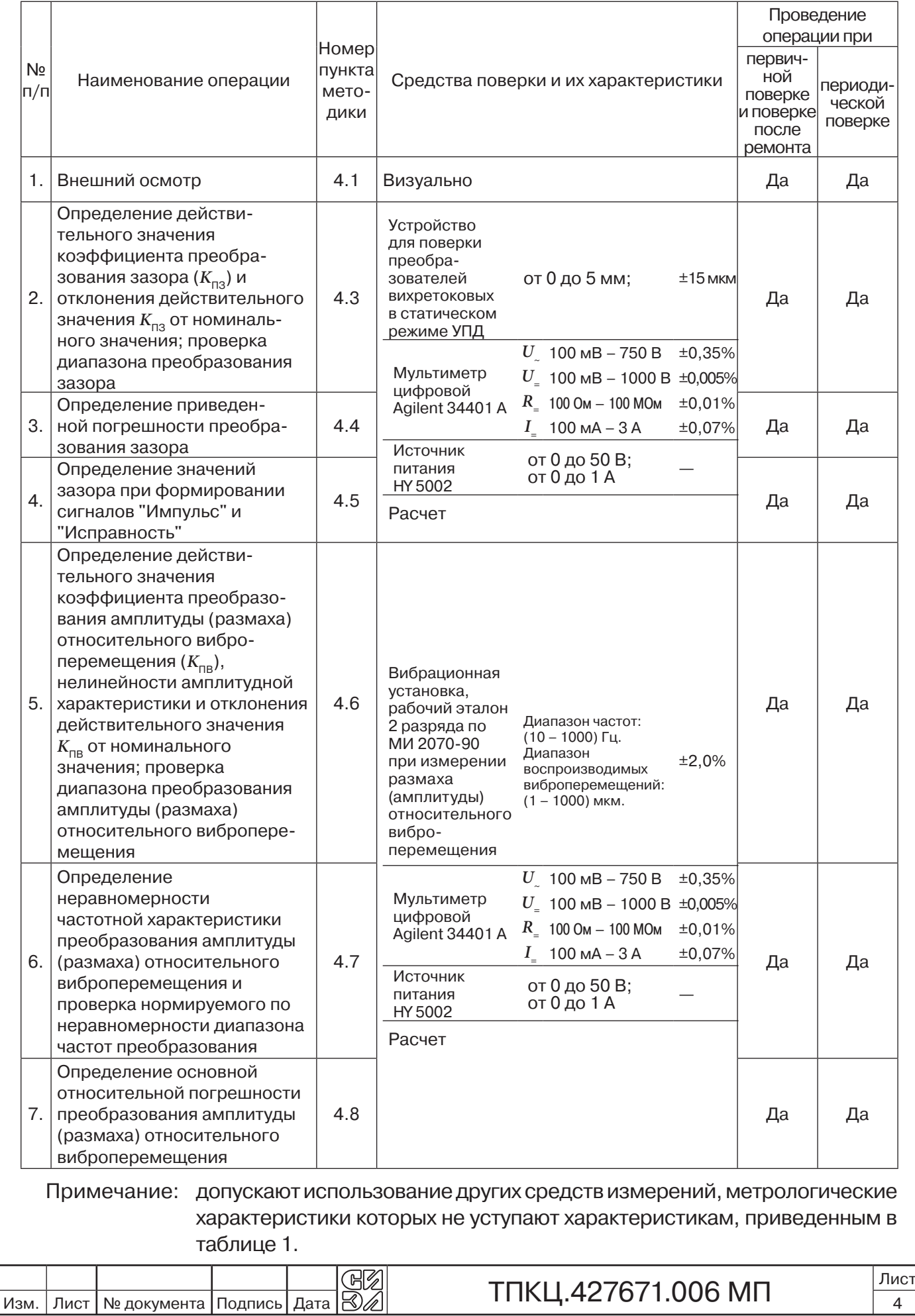

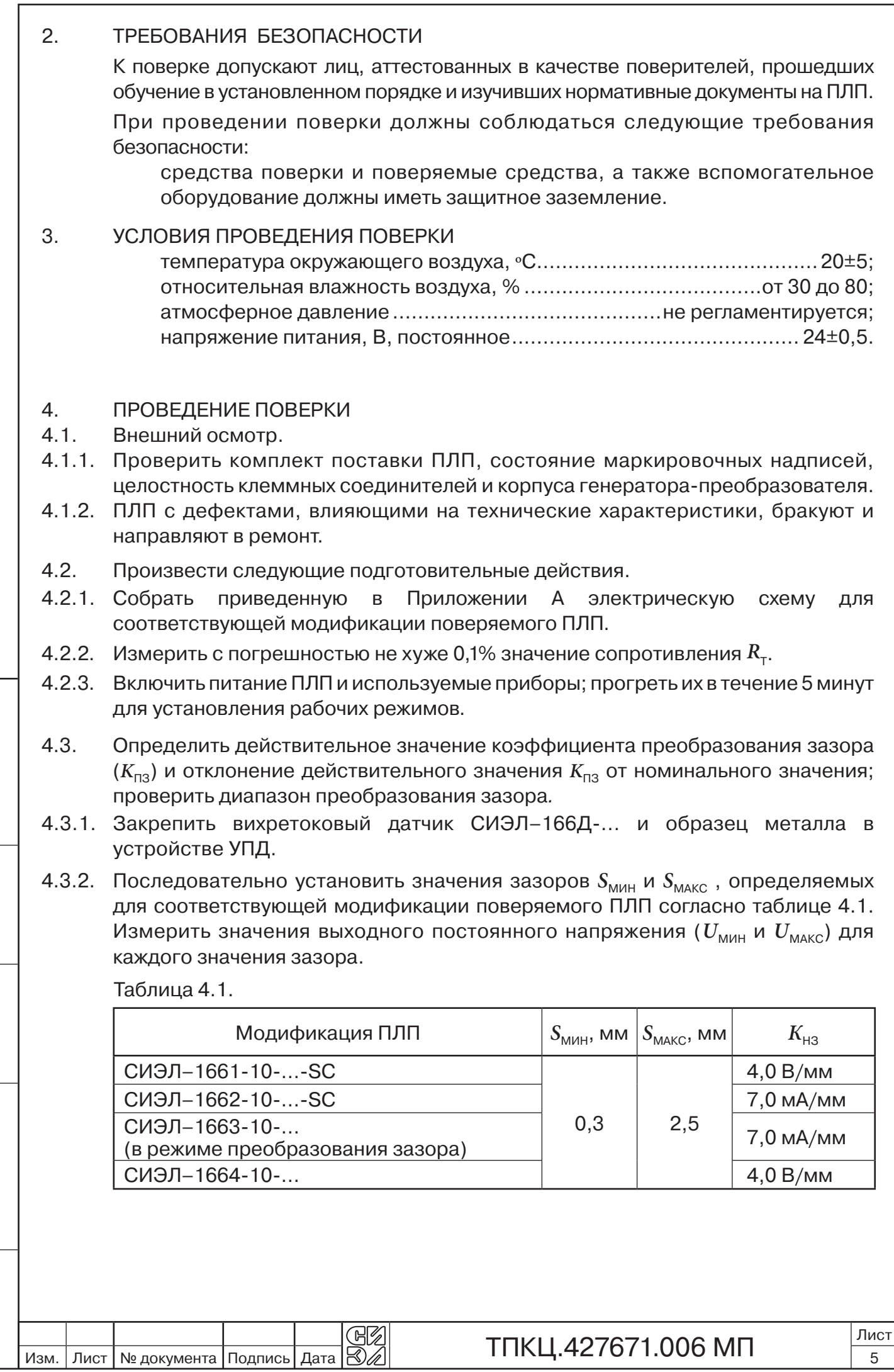

Инв. № подл.

Инв. № подл.

Подпись и дата Взамен инв.№ Инв.№ дубл.

Подпись и дата

Взамен инв. № Инв. № дубл.

Подпись и дата

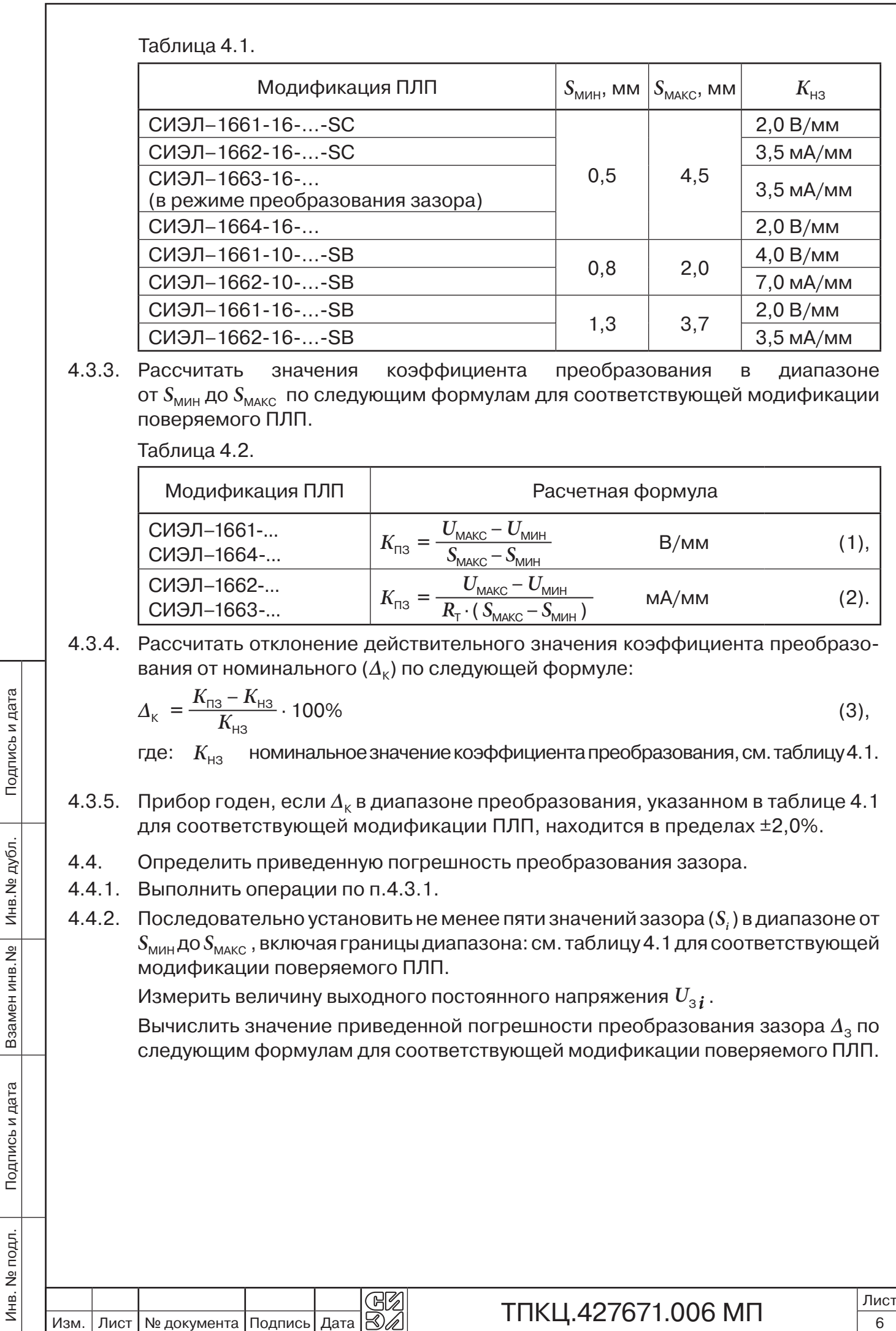

Инв. № подл.

Подпись и дата Взамен инв.№ Инв.№ дубл.

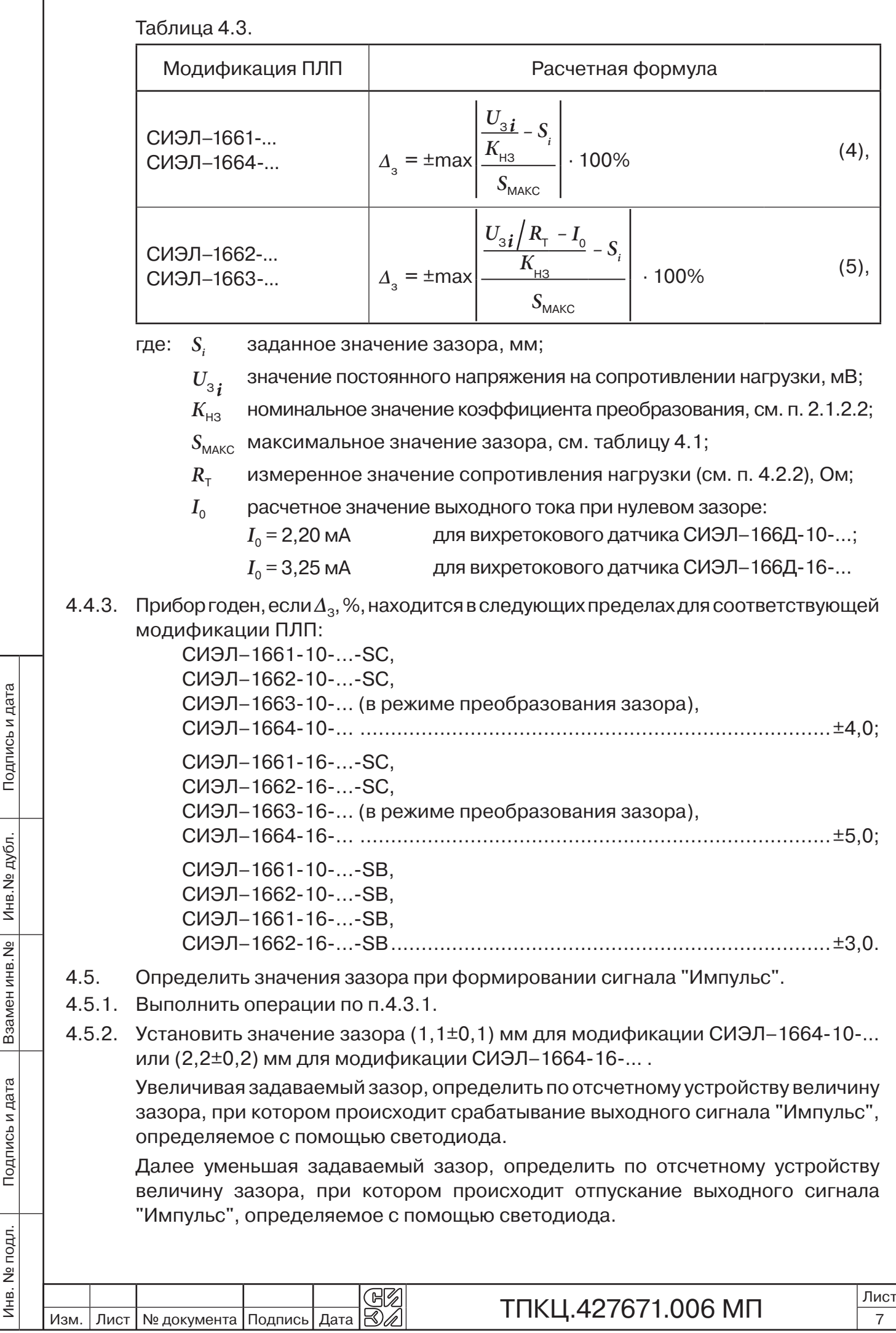

- 4.5.3. Уменьшая задаваемый зазор, определить по отсчетному устройству величину зазора, при котором происходит отпускание выходного сигнала "Исправность", определяемое с помощью светодиода.
- 4.5.4. Прибор годен, если полученные значения зазора, мм, находятся в следующих пределах для соответствующей модификации ПЛП;

сигнал "Импульс":

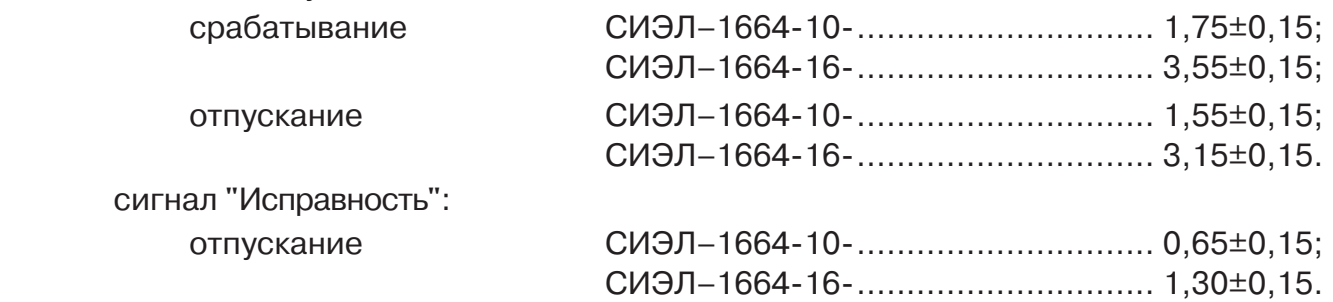

- 4.6. Определить действительное значение коэффициента преобразования амплитуды (размаха) относительного виброперемещения ( $K_{\text{ne}}$ ), нелинейность амплитудной характеристики и отклонение действительного значения  $K_{\text{dB}}$  от номинального значения; проверить диапазон преобразования амплитуды (размаха) относительного виброперемещения.
- 4.6.1. Закрепить вихретоковый датчик СИЭЛ–166Д-... над образцом металла в вибрационной установке, рабочий эталон 2 разряда по МИ 2070-90.

Установить начальный зазор между торцом измерительной головки датчика и образцом металла  $S_{\text{VCT}} = (1,4\pm0,1)$  мм для СИЭЛ-166Д-10-... или *S*уст = (2,5±0,1) мм для СИЭЛ–166Д-16-....

4.6.2. Последовательно задать вибростолу на базовой частоте  $f_{\rm g}$  не менее пяти значений размаха относительного виброперемещения  $(\varDelta \mathcal{S}_i)$  в диапазоне от  $\varDelta \mathcal{S}_{_{\sf MUH}}$ до *∆S*mакс , включая границы диапазона: см. таблицу 4.4 для соответствующей модификации поверяемого ПЛП.

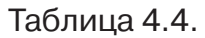

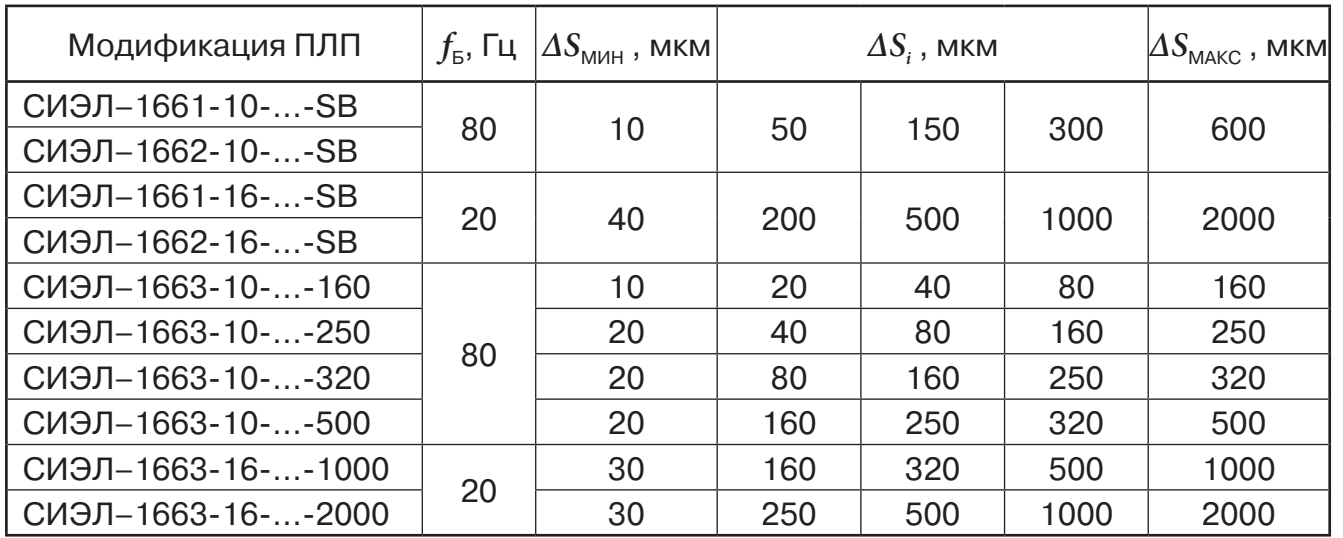

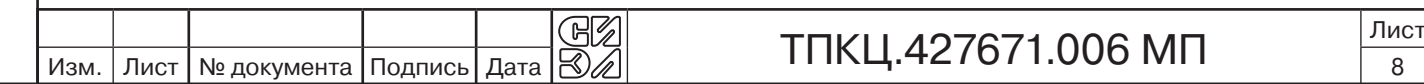

Инв. № подл.

Инв. № подл.

Подпись и дата Взамен инв.№ Инв.№ дубл.

Подпись и дата

Взамен инв. №

Инв. № дубл.

Подпись и дата

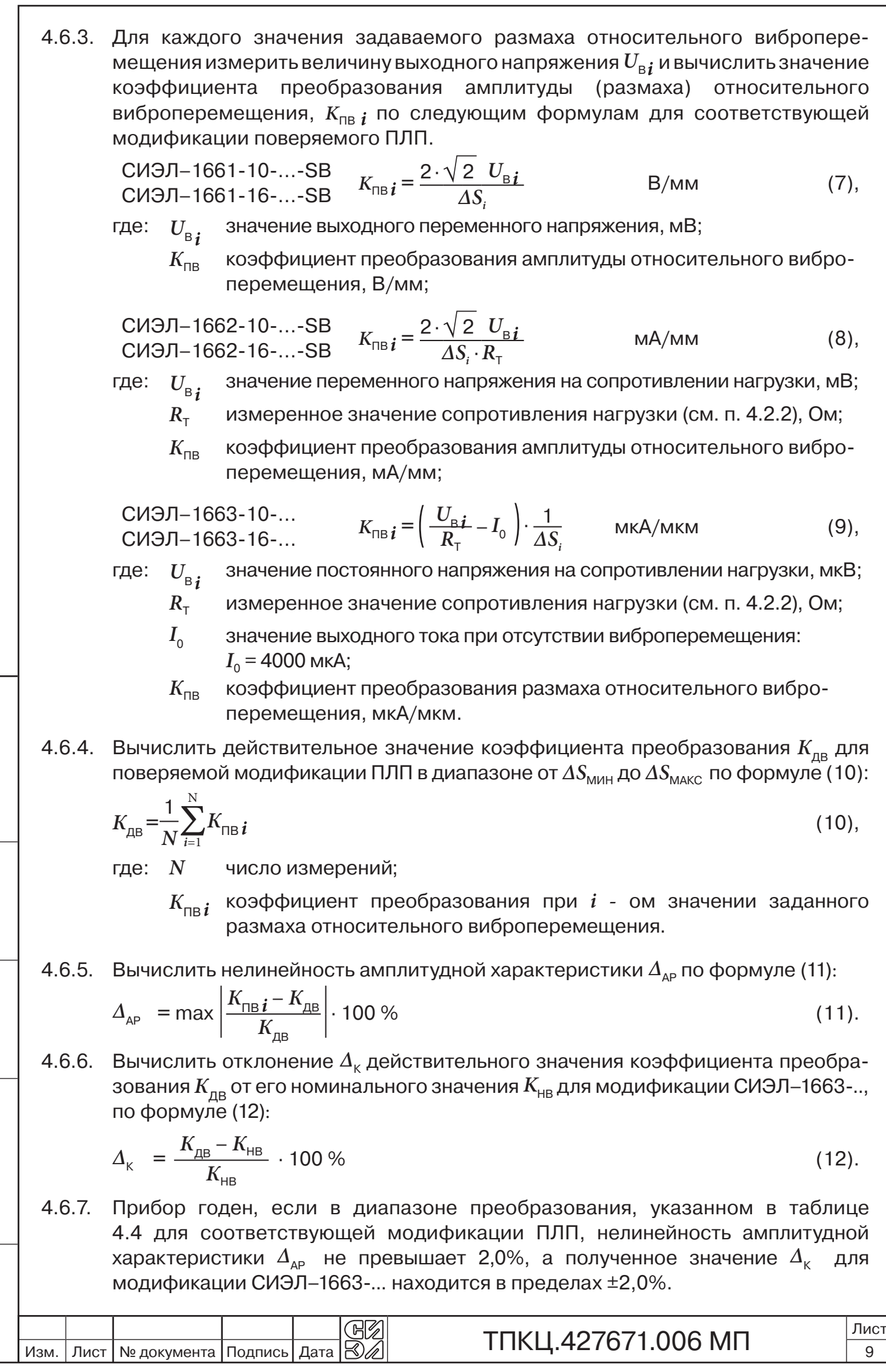

Инв. № подл.

Инв. № подл.

Подпись и дата Взамен инв.№ Инв.№ дубл.

Подпись и дата

Взамен инв. Ne Инв. Ne дубл.

Подпись и дата

- 4.7. Определить неравномерность частотной характеристики преобразования амплитуды (размаха) относительного виброперемещения и проверить нормируемый по неравномерности диапазон частот преобразования.
- 4.7.1. Выполнить операции по п.4.6.1.
- 4.7.2. Последовательно задать вибростолу размах виброперемещения, ∆S<sub>чх</sub>, на частотах $f_{\scriptscriptstyle i}$ из диапазона от $f_{\scriptscriptstyle\rm MHH}$  до $f_{\scriptscriptstyle\rm MAKC}$  , включая границы диапазона и базовую частоту: см. таблицу 4.4 для соответствующей модификации поверяемого ПЛП, не менее пяти значений.

Таблица 4.4.

Инв. № подл.

Инв. № подл.

Подпись и дата Взамен инв.№ Инв.№ дубл.

Подпись и дата

Взамен инв. №

Инв. № дубл.

Подпись и дата

Подпись и дата

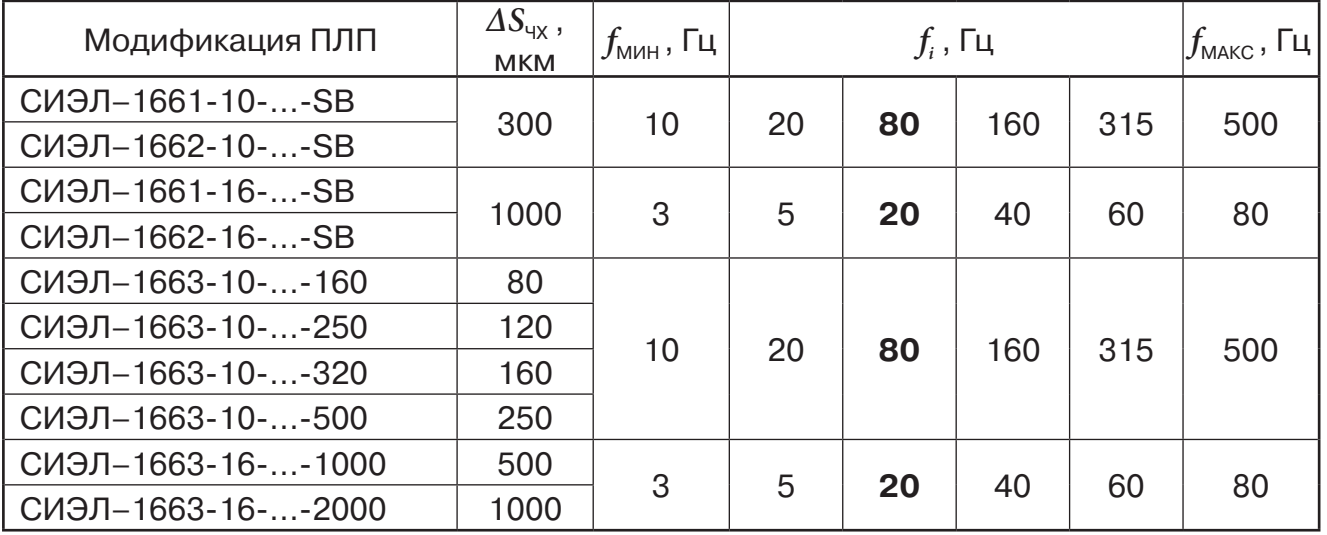

В зависимости от возможностей вибростенда по мере увеличения частоты допускается уменьшение задаваемого размаха относительного виброперемещения в пределах диапазона измерения ПЛП.

- 4.7.3. Для каждого значения частоты измерить напряжение выходного сигнала и рассчитать значение коэффициента преобразования по формулам (7) – (9).
- 4.7.4. Вычислить неравномерность частотной характеристики (*∆f*) по формуле (13):

$$
\Delta_f = \max \left| \frac{K_{\text{TB}} i - K_{\text{BB}}}{K_{\text{BB}}} \right| \cdot 100 \, \%
$$
\n(13)

где: *К<sub>Б</sub>* коэффициент преобразования на базовой частоте.

4.7.5. Прибор годен, если в нормируемом по неравномерности диапазоне частот преобразования амплитуды (размаха) относительного виброперемещения, Гц, для соответствующей модификации ПЛП:

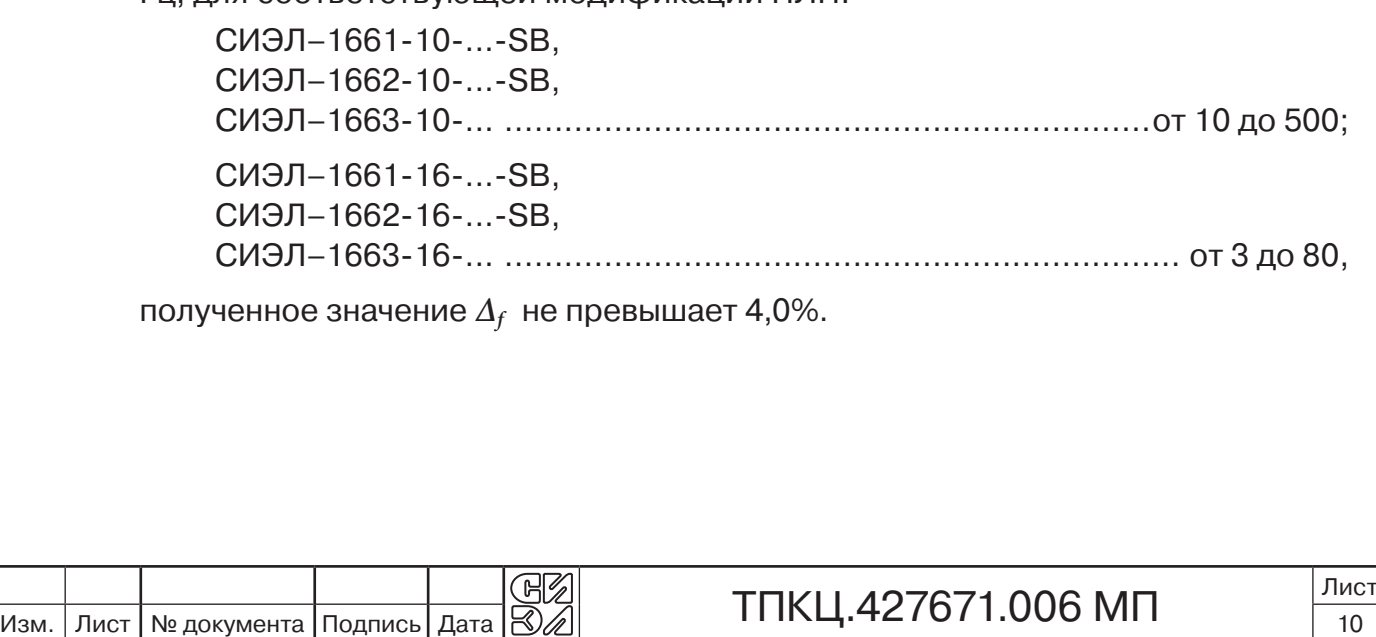

- 4.8. Определить основную относительную погрешность преобразования амплитуды (размаха) относительного виброперемещения.
- 4.8.1. Используя результаты определения  $\Delta_{\alpha}$  и  $\Delta_f$  по пп. 4.6.5 и 4.7.4 соответственно вычислить основную относительную погрешность преобразования электрического заряда при доверительной вероятности 0,95 по формуле (14):

$$
\Delta_{\text{r,nn}} = \pm 1, 1 \cdot \sqrt{\Delta_{\text{AP}}^2 + \Delta_{\text{K}}^2 + \Delta_{\text{F}}^2 + \Delta_{\text{B}}^2 + \Delta_{\text{B}}^2 + \Delta_{\text{S}}^2}
$$
(14),

где *Δ* нелинейность амплитудной характеристики, %;

- *Δ* отклонение действительного значения коэффициента преобразования от номинального значения, %. Для модификаций СИЭЛ–1661-10-...-SВ, СИЭЛ–1662-10-...-SВ, СИЭЛ–1661-16-...-SB и СИЭЛ–1662-16-...-SB  $\it{\Delta}_{_{\rm{K}}}$  см. п. 4.3.4.
- $\Delta_f$  неравномерность частотной характеристики, %;
- $\Delta_{\rm R}$  погрешность измерения сопротивления нагрузки  $R_{\rm T}$ , %;
- $\Delta_{\rm s}$  погрешность вибрационной установки, %;
- $\Delta_{\rm B}$  погрешность вольтметра, %.
- 4.8.2. Прибор годен, если вычисленное значение  $\Delta_{\text{non}}$  находится в пределах  $\pm 6.0\%$ .
- 5. ОФОРМЛЕНИЕ РЕЗУЛЬТАТОВ ПОВЕРКИ

Подпись и дата

Подпись и дата

Инв. № дубл.

Взамен инв. N<sub>2</sub>

- 5.1. Рекомендуемые формы протоколов и задаваемые при поверке значения приведены в Приложении Б.
- 5.2. Результаты поверки считают положительными, если характеристики ПЛП удовлетворяют приводимым требованиям на прибор. В этом случае на ПЛП выдают свидетельство о поверке по установленной форме.
- 5.3. При отрицательных результатах приборы к применению не допускают и на них выдают извещение о непригодности с указанием причин.

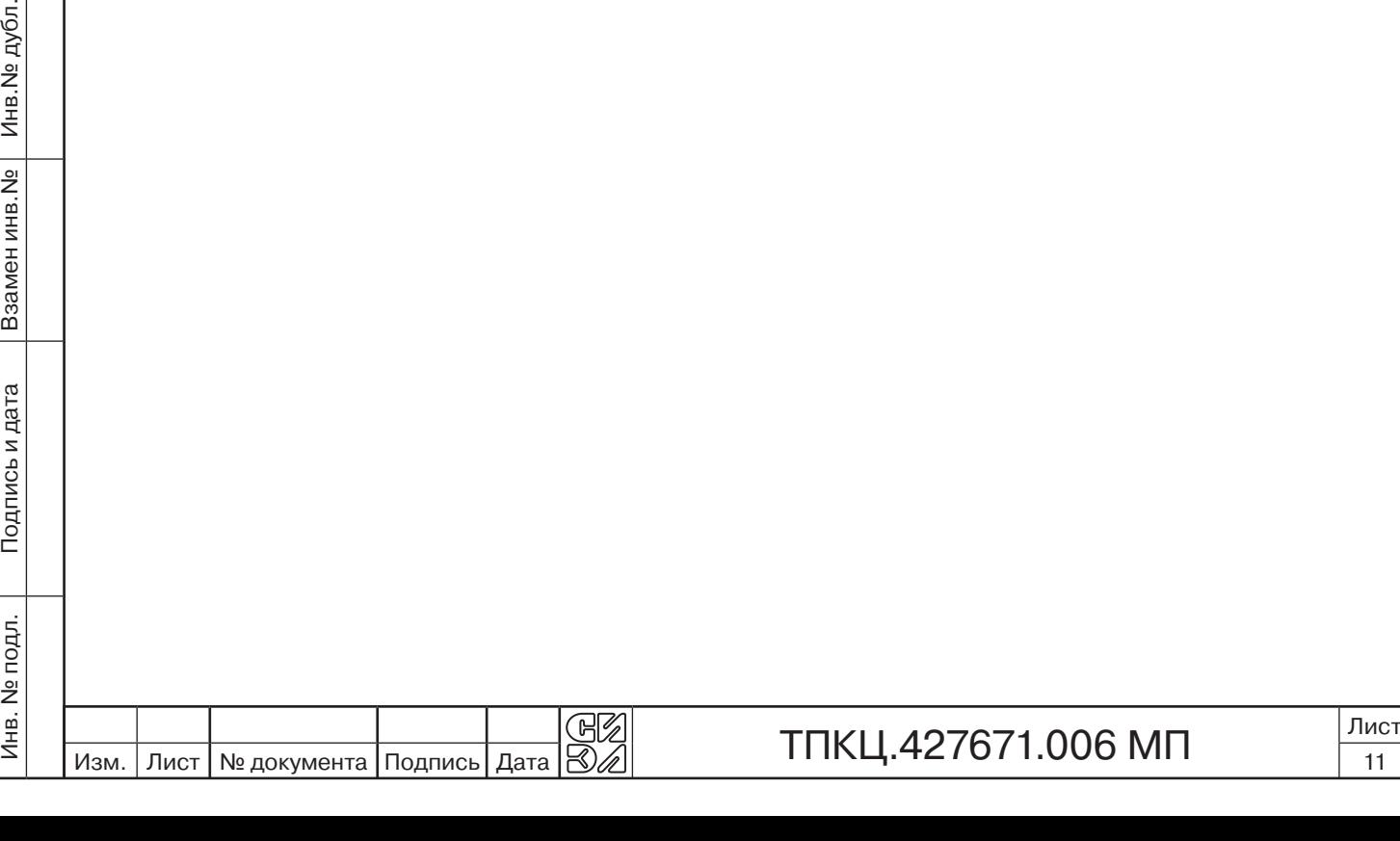

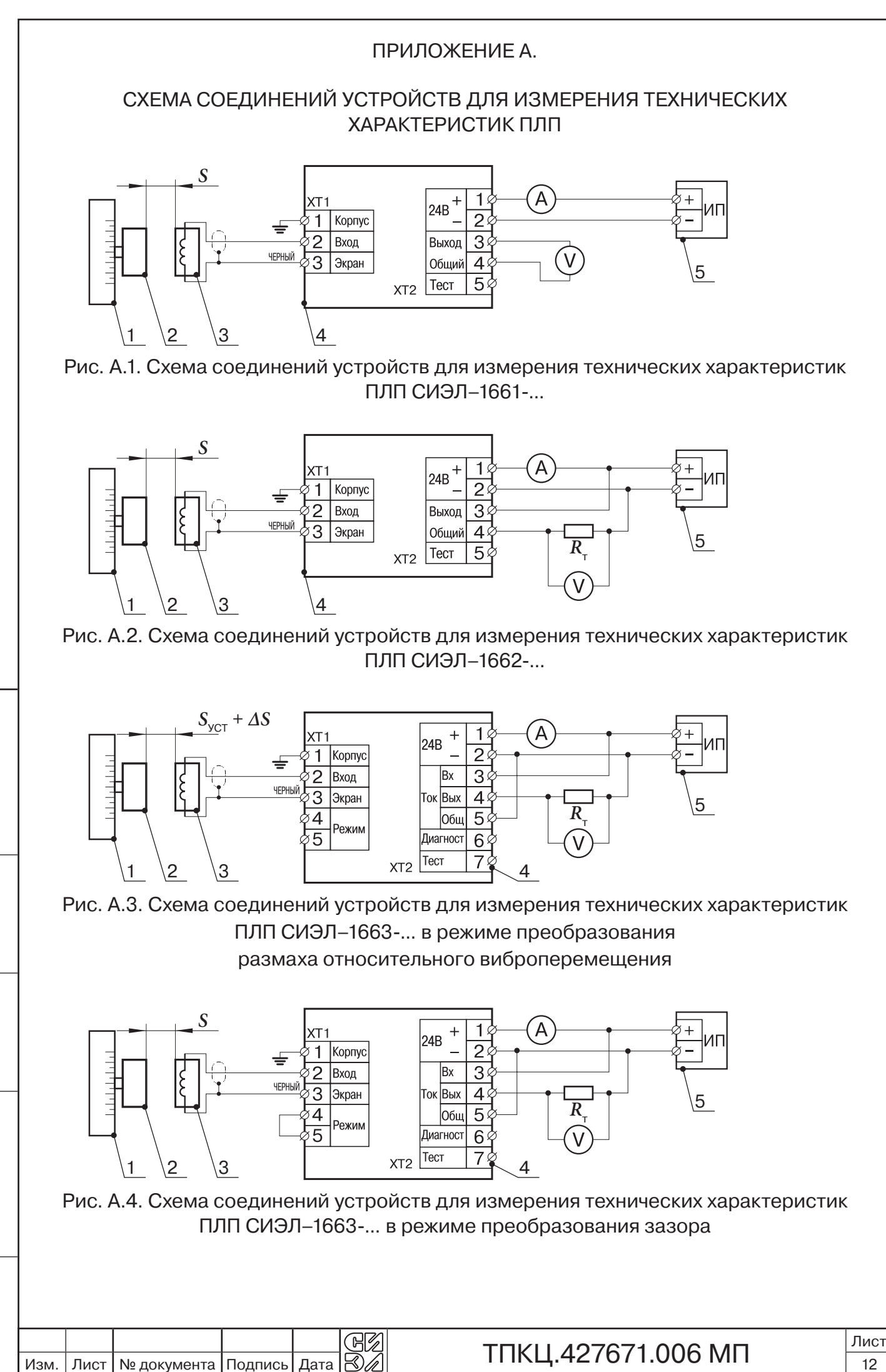

Инв. № дубл. Подпись и дата Взамен инв.№ Инв.№ дубл. Взамен инв. <sub>No</sub> Подпись и дата Инв. № подл. Инв. № подл.

Подпись и дата

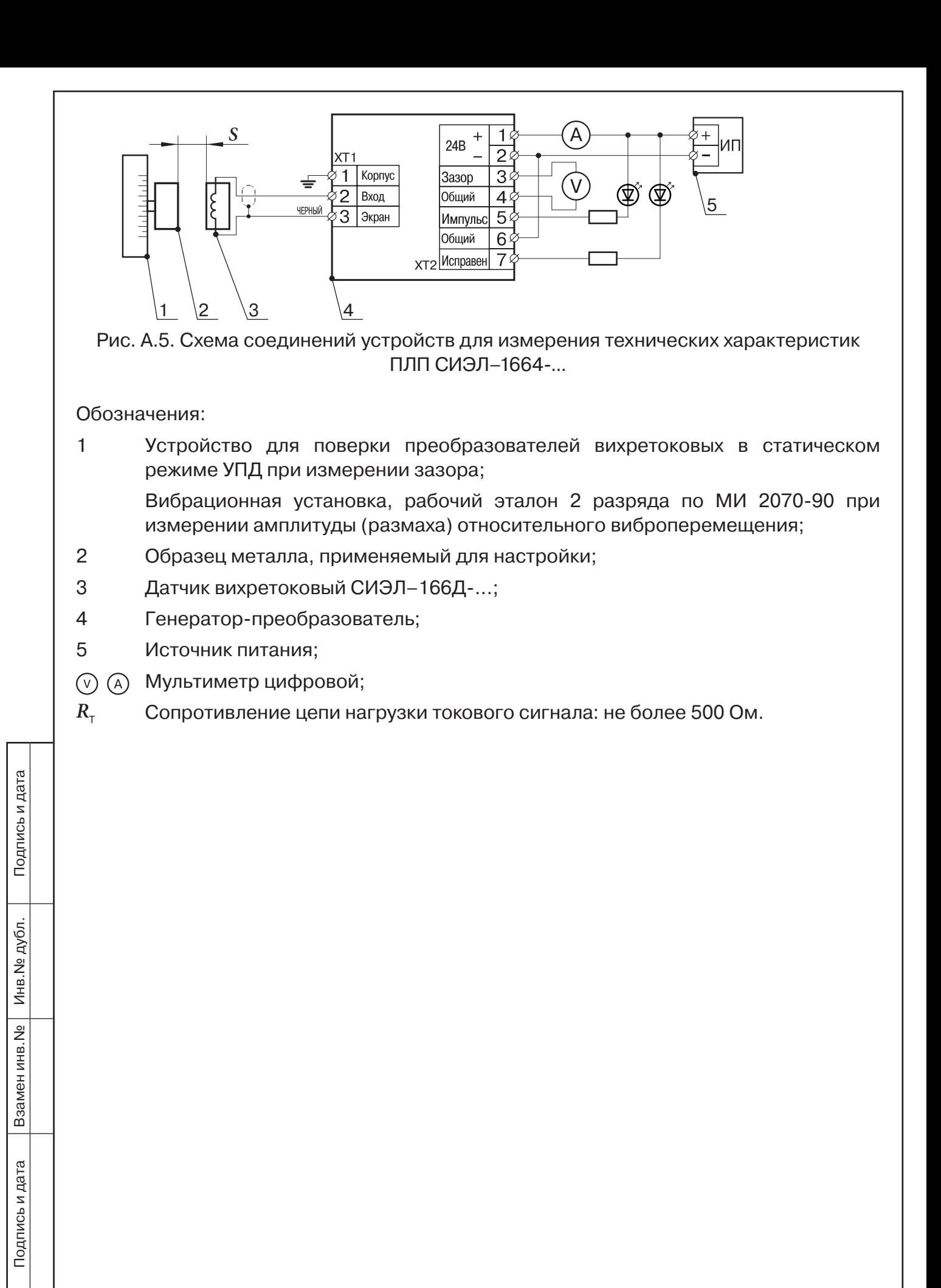

Изм. Лист | № документа | Подпись | Дата  $\otimes\mathbb{Z}$ 

GK

Инв. № подл.

Инв. № подл.

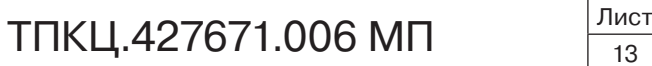

# Приложение Б. образцы протоколов поверки ПЛП

Протокол поверки ПЛП СИЭЛ–1661-10-...-SC.

Дата проведения:

Условия поверки: нормальные. Внешний осмотр: соответствует.

Средства измерений: мультиметр Agilent 34401A; устройство для поверки преобразователей вихретоковых в статическом режиме УПД.

1. Определение действительного значения коэффициента преобразования зазора (K<sub>ПЗ</sub>) и отклонения действительного значения  $K_{\text{fl}}$  от номинального значения; проверка диапазона преобразования зазора.

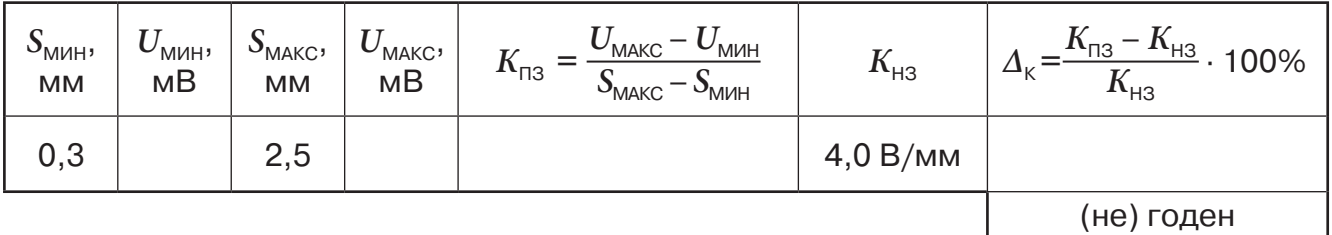

2. Определение приведенной погрешности преобразования зазора.

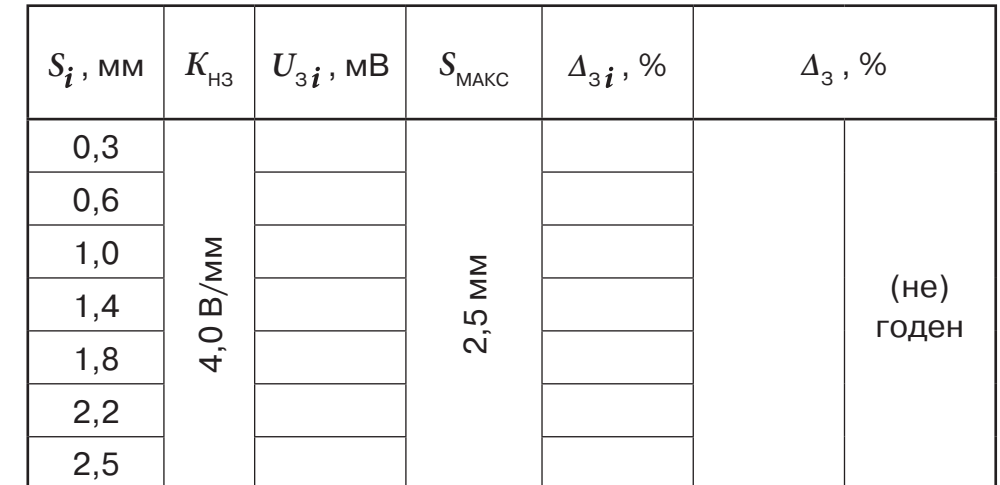

Поверку провел

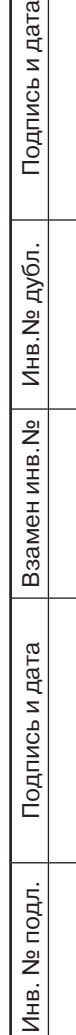

ь и дата

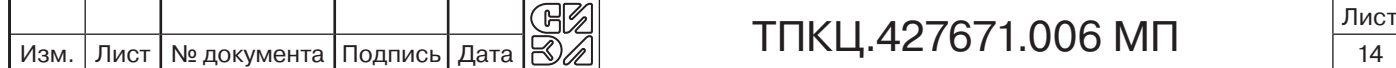

#### Протокол поверки ПЛП СИЭЛ–1662-10-...-SC.

Дата проведения:

Условия поверки: нормальные.

Внешний осмотр: соответствует.

Средства измерений: мультиметр Agilent 34401A; устройство для поверки преобразователей вихретоковых в статическом режиме УПД.

Расчитанное значение:  $R_{\tau}$ , Ом

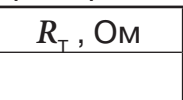

1. Определение действительного значения коэффициента преобразования зазора (K<sub>n3</sub>) и отклонения действительного значения  $K_{n3}$  от номинального значения; проверка диапазона преобразования зазора.

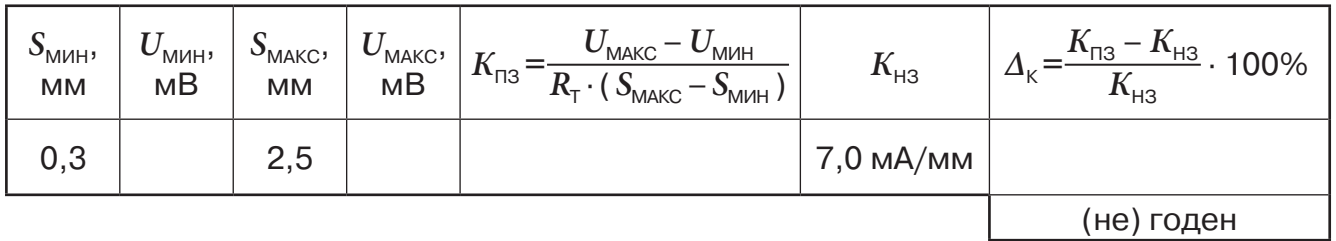

2. Определение приведенной погрешности преобразования зазора.

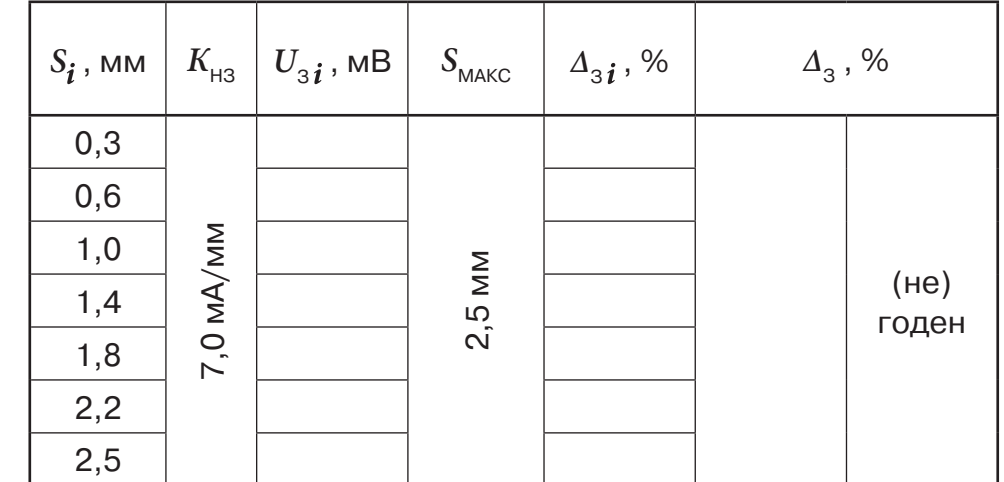

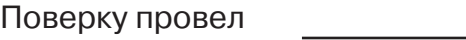

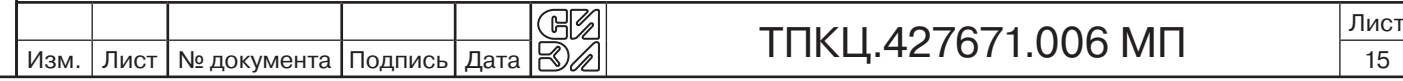

Инв. № подл.

Инв. № подл.

Подпись и дата Взамен инв.№ Инв.№ дубл.

Подпись и дата

Взамен инв. <sub>Nº</sub>

Инв. № дубл.

Подпись и дата

#### Протокол поверки ПЛП

СИЭЛ–1663-10-... (в режиме преобразования зазора).

Дата проведения:

Условия поверки: нормальные.

Внешний осмотр: соответствует.

Средства измерений: мультиметр Agilent 34401A; устройство для поверки преобразователей вихретоковых в статическом режиме УПД.

Расчитанное значение:  $R_{\tau}$ , Ом

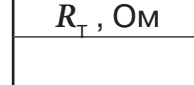

1. Определение действительного значения коэффициента преобразования зазора (K<sub>ПЗ</sub>) и отклонения действительного значения K<sub>ПЗ</sub> от номинального значения; проверка диапазона преобразования зазора.

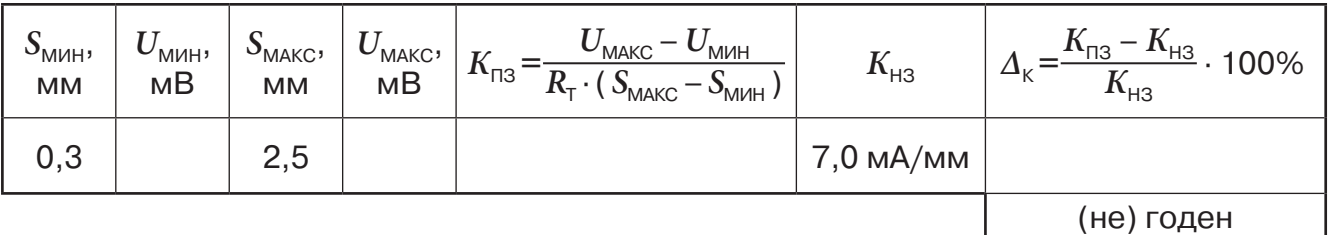

2. Определение приведенной погрешности преобразования зазора.

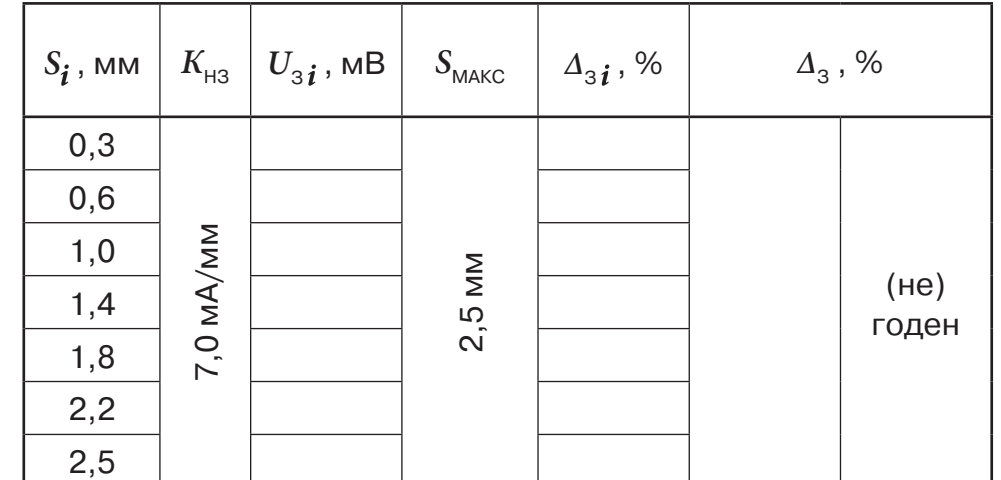

Поверку провел

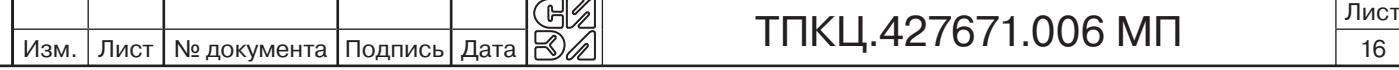

Инв. № подл.

Инв. № подл.

Подпись и дата Взамен инв.№ Инв.№ дубл.

Подпись и дата

Взамен инв. <sub>№</sub>

Подпись и дата

Подпись и дата

Протокол поверки ПЛП СИЭЛ–1664-10-...

Дата проведения:

Условия поверки: нормальные.

Внешний осмотр: соответствует.

Средства измерений: мультиметр Agilent 34401A; устройство для поверки преобразователей вихретоковых в статическом режиме УПД.

1. Определение действительного значения коэффициента преобразования зазора (K<sub>ПЗ</sub>) и отклонения действительного значения  $K_{\text{fl}}$  от номинального значения; проверка диапазона преобразования зазора.

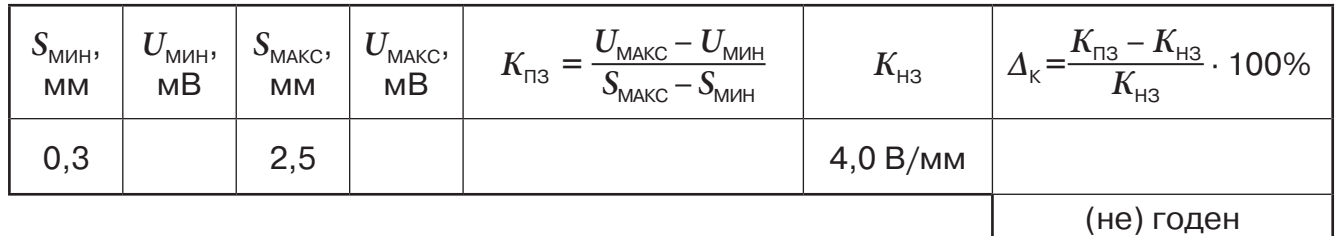

2. Определение приведенной погрешности преобразования зазора.

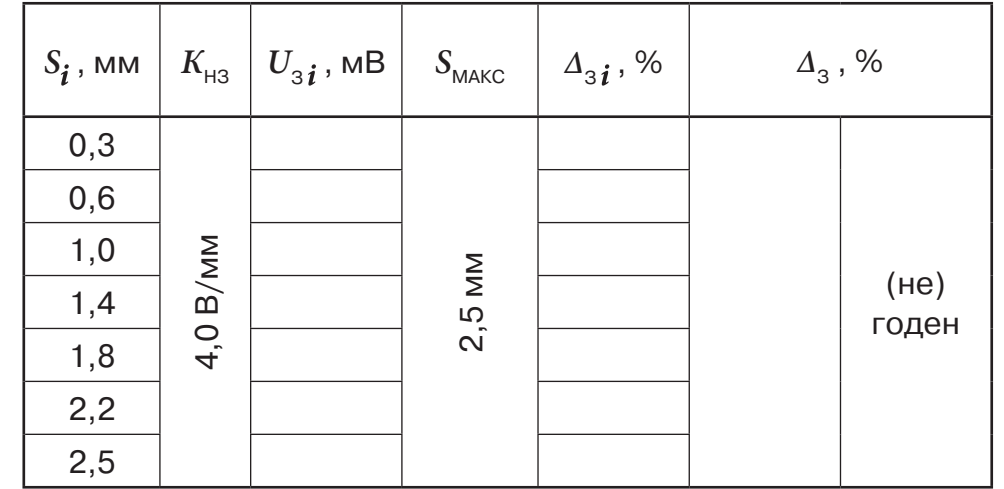

3. Определение значений зазора при формировании сигнала "Импульс". Зазор при срабатывании выходного сигнала "Импульс":  $\boxed{S_{\text{MM1}}}$ , мм  $\boxed{(\text{He})}$ 

Зазор при отпускании выходного сигнала "Импульс":

GK

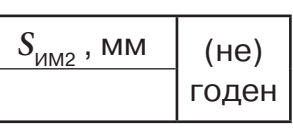

годен

4. Определение значений зазора при формировании сигнала "Исправность". Зазор при отпускании выходного сигнала "Исправность":

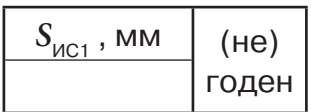

Поверку провел

Изм. | Лист | № документа | Подпись | Дата  $\otimes\mathbb{Z}$ 

Инв. № подл.

Инв. № подл.

Подпись и дата Взамен инв.№ Инв.№ дубл.

Подпись и дата

Взамен инв. <sub>№</sub>

Инв. № дубл.

Подпись и дата

Подпись и дата

# ТПКЦ.427671.006 МП  $\frac{|\text{Nncr}|}{17}$

#### Протокол поверки ПЛП СИЭЛ–1661-16-...-SC.

Дата проведения:

Условия поверки: нормальные.

Внешний осмотр: соответствует.

Средства измерений: мультиметр Agilent 34401A; устройство для поверки преобразователей вихретоковых в статическом режиме УПД.

1. Определение действительного значения коэффициента преобразования зазора (K<sub>ПЗ</sub>) и отклонения действительного значения  $K_{\text{fl}}$  от номинального значения; проверка диапазона преобразования зазора.

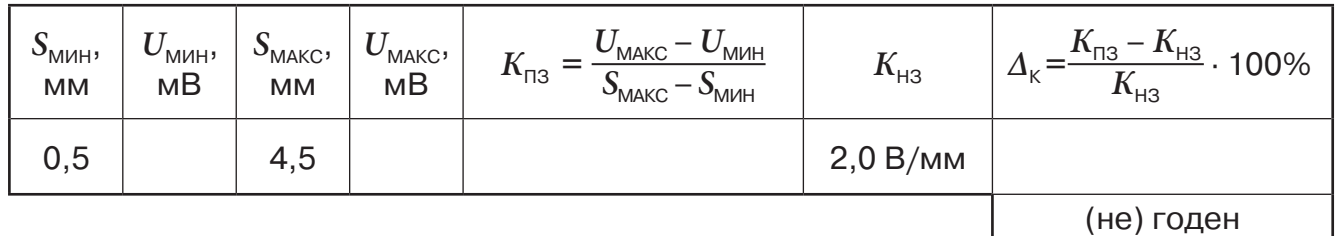

## 2. Определение приведенной погрешности преобразования зазора.

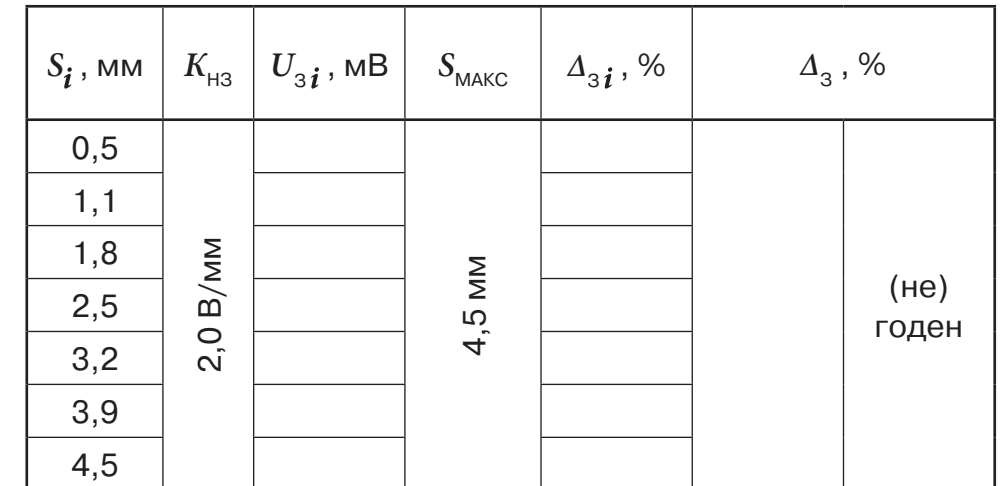

Поверку провел

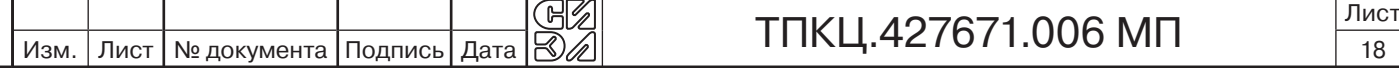

Инв. № подл.

Инв. № подл.

Подпись и дата Взамен инв.№ Инв.№ дубл.

Подпись и дата

Взамен инв. <sub>Nº</sub>

Инв. № дубл.

Подпись и дата

#### Протокол поверки ПЛП СИЭЛ–1662-16-...-SC.

Дата проведения:

Условия поверки: нормальные.

Внешний осмотр: соответствует.

Расчитанное значение:  $R_{\tau}$ , Ом

Средства измерений: мультиметр Agilent 34401A; устройство для поверки преобразователей вихретоковых в статическом режиме УПД.

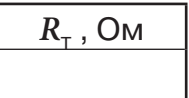

1. Определение действительного значения коэффициента преобразования зазора ( $K_{\text{B}}$ ) и отклонения действительного значения  $K_{\text{B}}$  от номинального значения; проверка диапазона преобразования зазора.

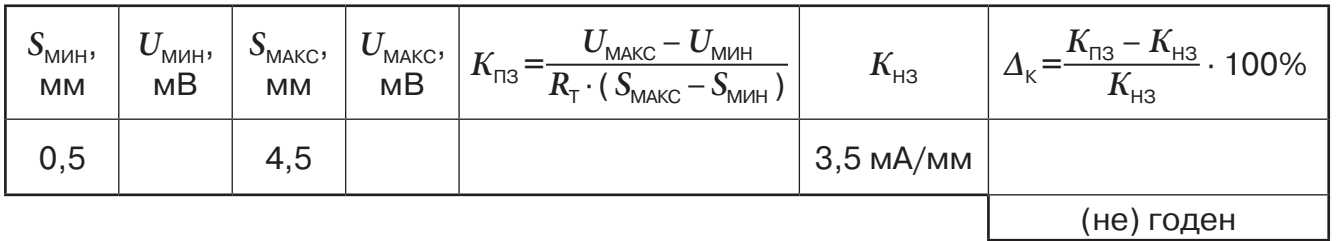

2. Определение приведенной погрешности преобразования зазора.

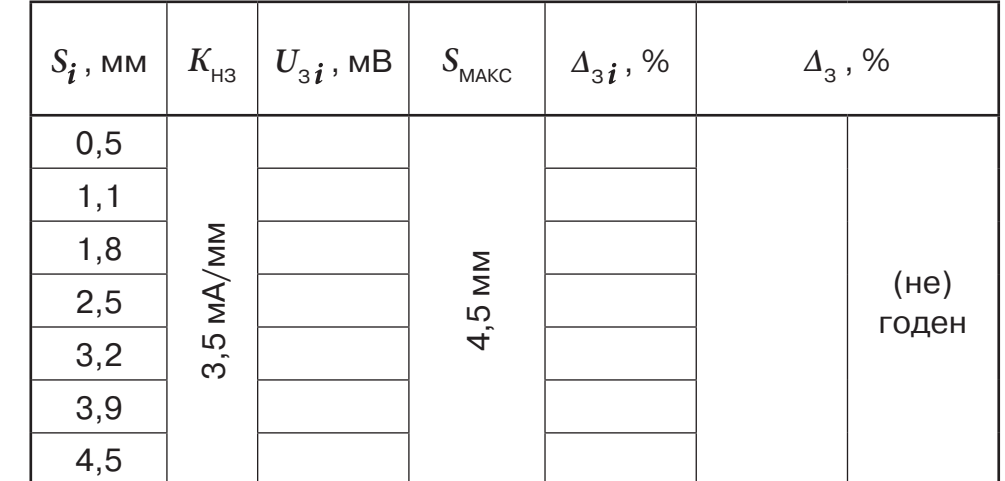

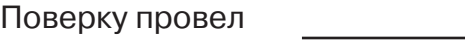

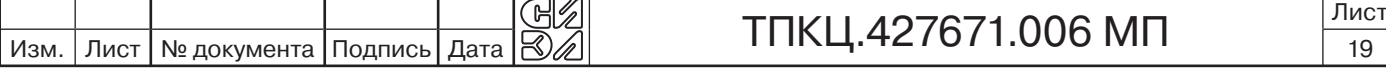

Инв. № подл.

Инв. № подл.

Подпись и дата Взамен инв.№ Инв.№ дубл.

Подпись и дата

Взамен инв. <sub>Nº</sub>

Инв. № дубл.

Подпись и дата

#### Протокол поверки ПЛП

СИЭЛ–1663-16-... (в режиме преобразования зазора).

Дата проведения:

Условия поверки: нормальные.

Внешний осмотр: соответствует.

Средства измерений: мультиметр Agilent 34401A; устройство для поверки преобразователей вихретоковых в статическом режиме УПД.

Расчитанное значение:  $R_{\tau}$ , Ом

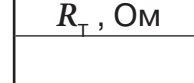

1. Определение действительного значения коэффициента преобразования зазора (K<sub>ПЗ</sub>) и отклонения действительного значения K<sub>ПЗ</sub> от номинального значения; проверка диапазона преобразования зазора.

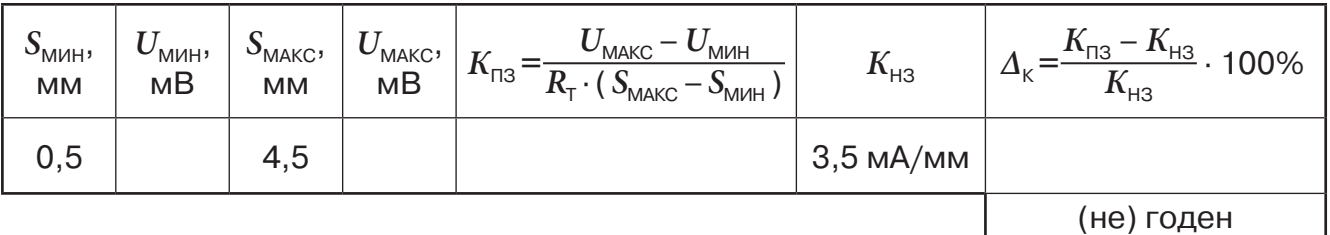

2. Определение приведенной погрешности преобразования зазора.

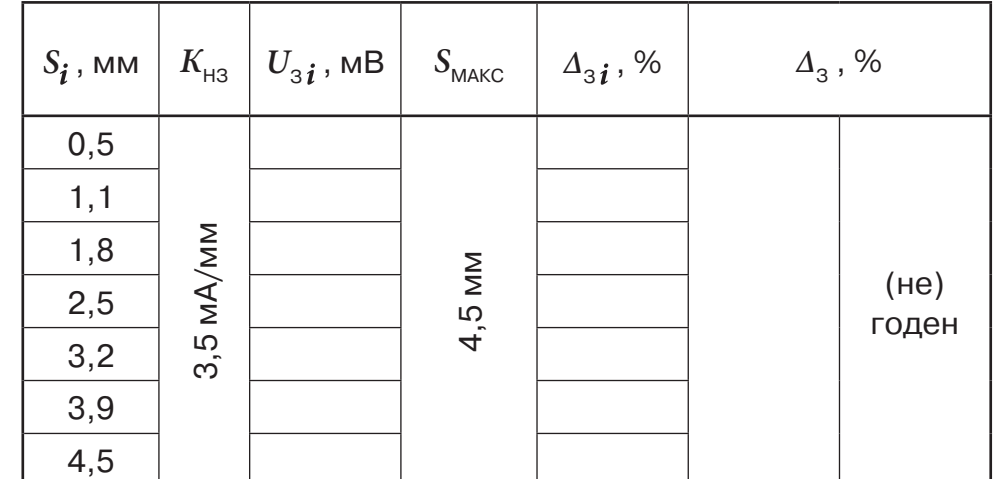

Поверку провел

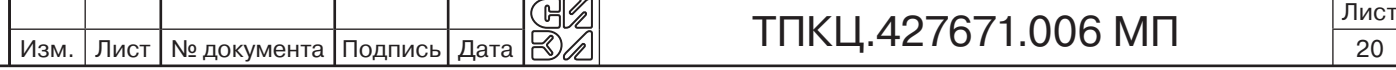

Инв. № подл.

Инв. № подл.

Подпись и дата Взамен инв.№ Инв.№ дубл.

Подпись и дата

Взамен инв. <sub>№</sub>

Подпись и дата

Подпись и дата

Протокол поверки ПЛП СИЭЛ–1664-16-...

Дата проведения:

Условия поверки: нормальные.

Внешний осмотр: соответствует.

Средства измерений: мультиметр Agilent 34401A; устройство для поверки преобразователей вихретоковых в статическом режиме УПД.

1. Определение действительного значения коэффициента преобразования зазора (K<sub>ПЗ</sub>) и отклонения действительного значения  $K_{\text{fl}}$  от номинального значения; проверка диапазона преобразования зазора.

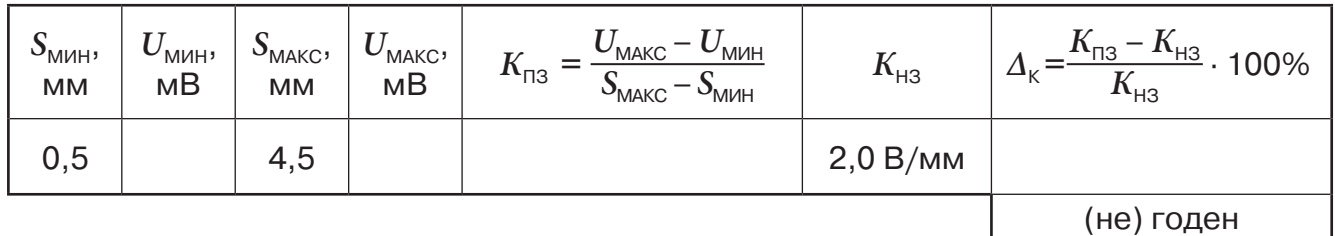

2. Определение приведенной погрешности преобразования зазора.

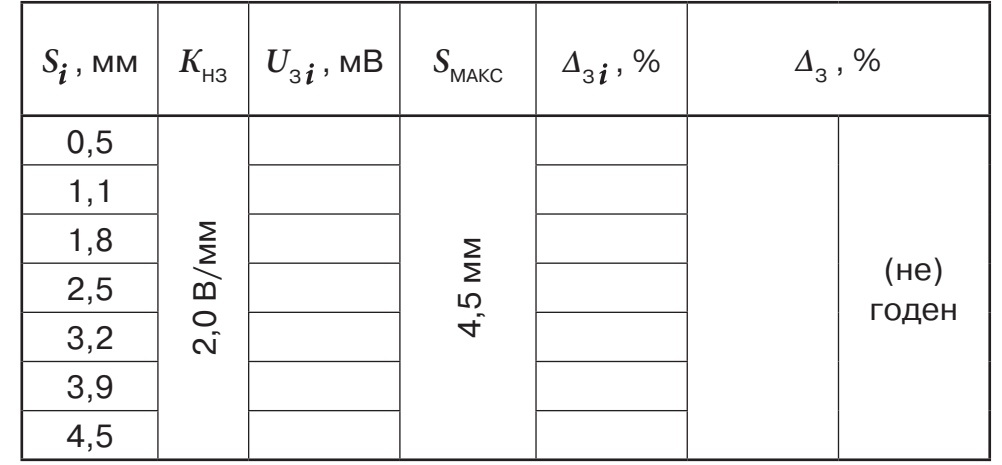

3. Определение значений зазора при формировании сигнала "Импульс". Зазор при срабатывании выходного сигнала "Импульс":  $\boxed{S_{_{\mathsf{MM}^1}}$ , мм  $\boxed{(\mathsf{He})}$ 

Зазор при отпускании выходного сигнала "Импульс":

GK

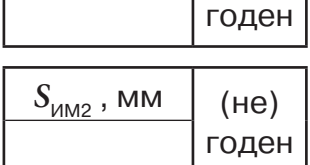

4. Определение значений зазора при формировании сигнала "Исправность". Зазор при отпускании выходного сигнала "Исправность":

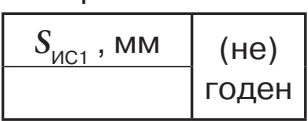

Поверку провел

Изм. | Лист | № документа | Подпись | Дата

Инв. № подл.

Инв. № подл.

Подпись и дата Взамен инв.№ Инв.№ дубл.

Подпись и дата

Взамен инв. <sub>№</sub>

Инв. № дубл.

Подпись и дата

Подпись и дата

ТПКЦ.427671.006 МП  $\frac{|\text{Nncr}|}{21}$ 

#### Протокол поверки ПЛП СИЭЛ–1661-10-...-SB.

Дата проведения:

Условия поверки: нормальные.

Внешний осмотр: соответствует.

- Средства измерений: мультиметр Agilent 34401A; устройство для поверки преобразователей вихретоковых в статическом режиме УПД при измерении зазора; поверочная виброустановка мод. 4805/4811 при измерении амплитуды относительного виброперемещения;
- 1. Определение действительного значения коэффициента преобразования зазора (K<sub>ПЗ</sub>) и отклонения действительного значения  $K_{\text{fl}}$  от номинального значения; проверка диапазона преобразования зазора.

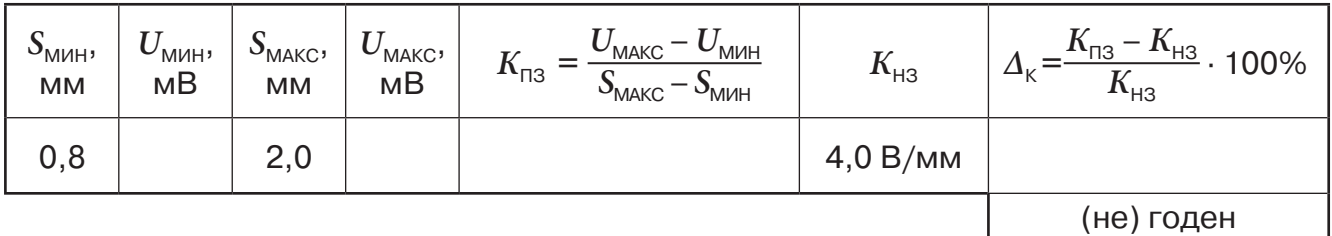

2. Определение приведенной погрешности преобразования зазора.

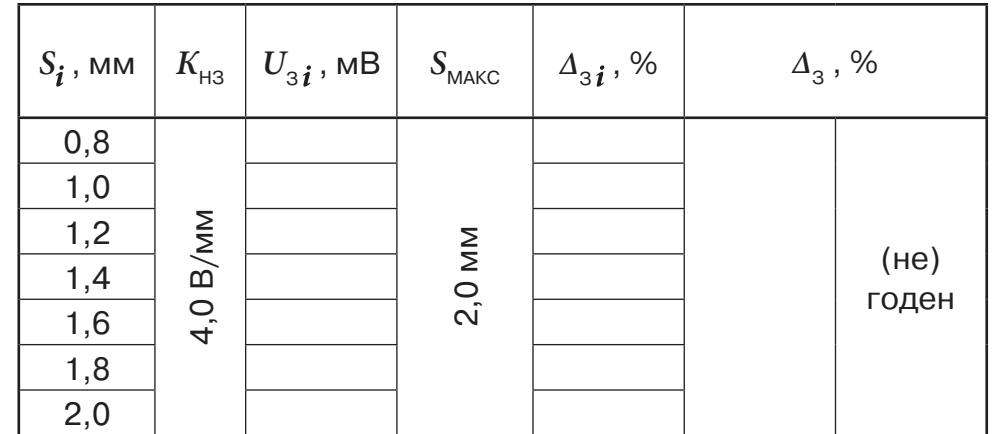

3. Определение действительного значения коэффициента преобразования амплитуды относительного виброперемещения  $(K_{\text{DB}})$ , нелинейности амплитудной характеристики и отклонения действительного значения  $K_{\text{IR}}$  от номинального значения; проверка диапазона преобразования амплитуды относительного виброперемещения.

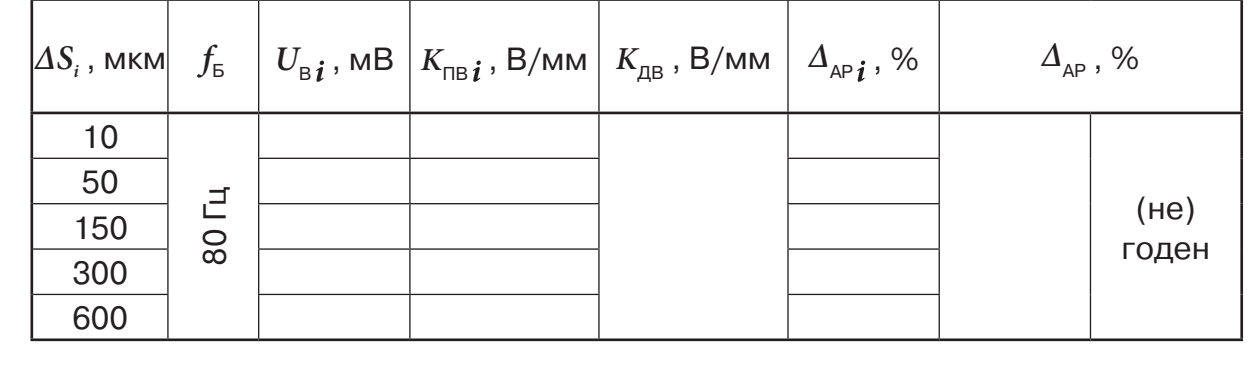

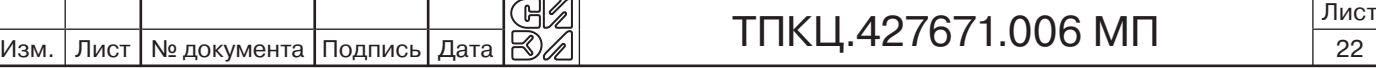

Инв. № подл.

Инв. № подл.

Подпись и дата Взамен инв.№ Инв.№ дубл.

Подпись и дата

Взамен инв. №

Подпись и дата

Подпись и дата

4. Определение неравномерности частотной характеристики преобразования амплитуды относительного виброперемещения и проверка нормируемого по неравномерности диапазона частот преобразования.

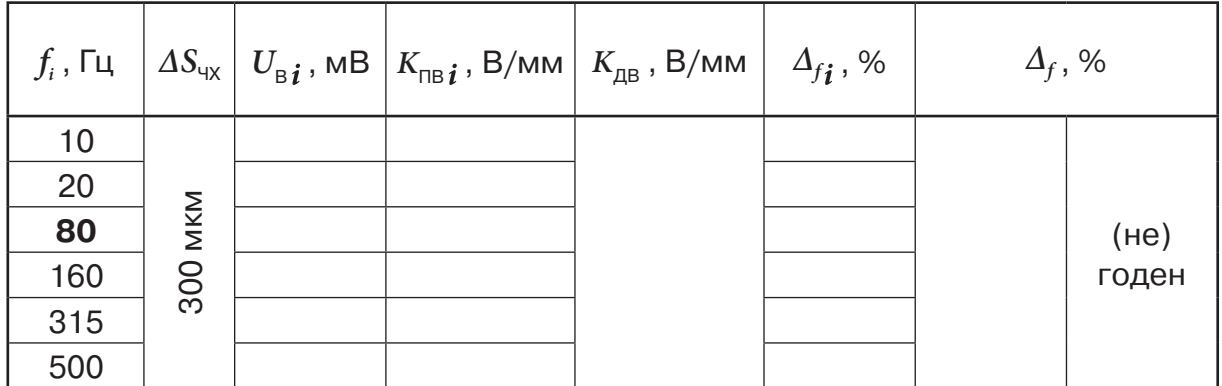

5. Определение основной относительной погрешности преобразования амплитуды относительного виброперемещения.

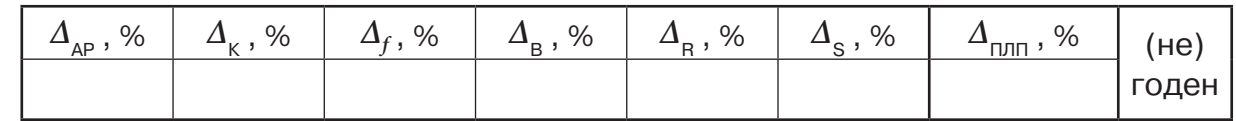

Поверку провел

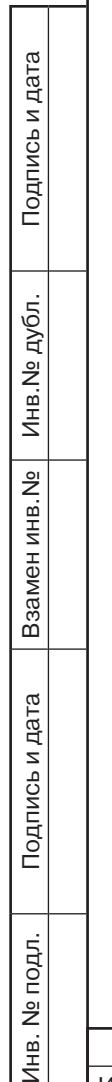

Инв.

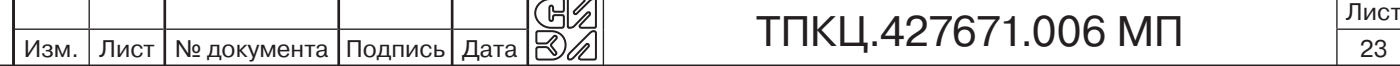

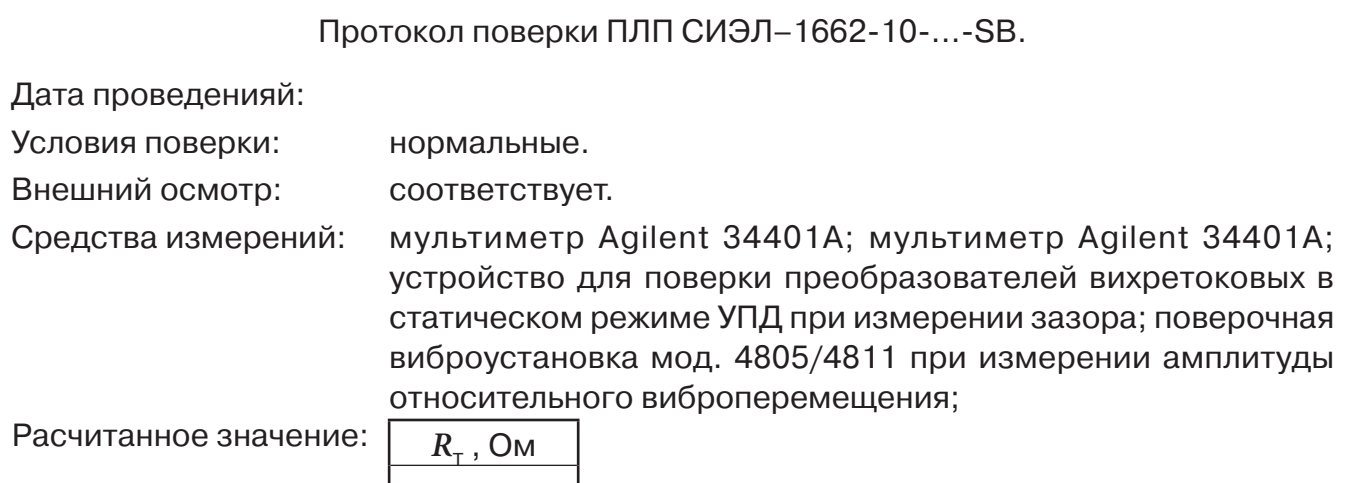

1. Определение действительного значения коэффициента преобразования зазора ( $K_{\text{B}}$ ) и отклонения действительного значения  $K_{\text{B}}$  от номинального значения; проверка диапазона преобразования зазора.

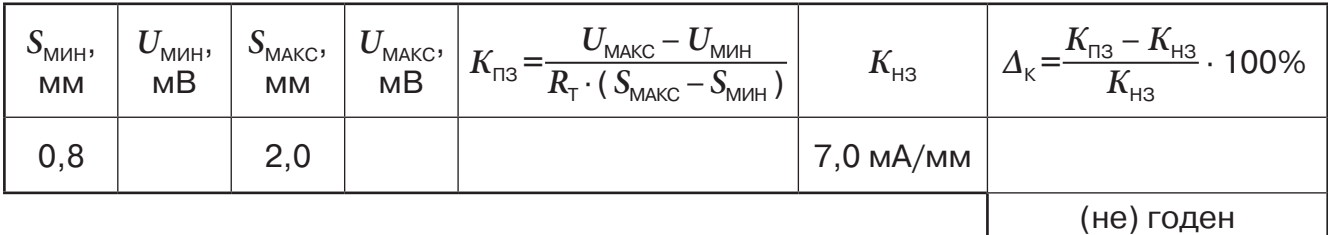

2. Определение приведенной погрешности преобразования зазора.

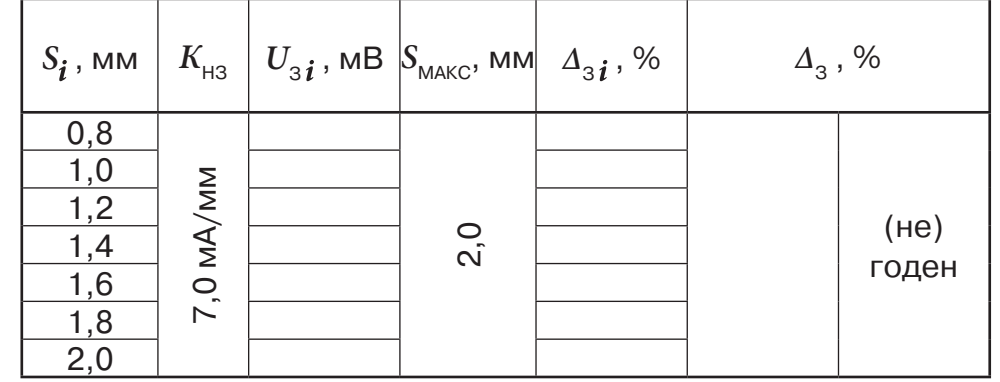

3. Определение действительного значения коэффициента преобразования амплитуды относительного виброперемещения ( $K_{\text{DB}}$ ), нелинейности амплитудной характеристики и отклонения действительного значения  $K_{\text{IR}}$  от номинального значения; проверка диапазона преобразования амплитуды относительного виброперемещения.

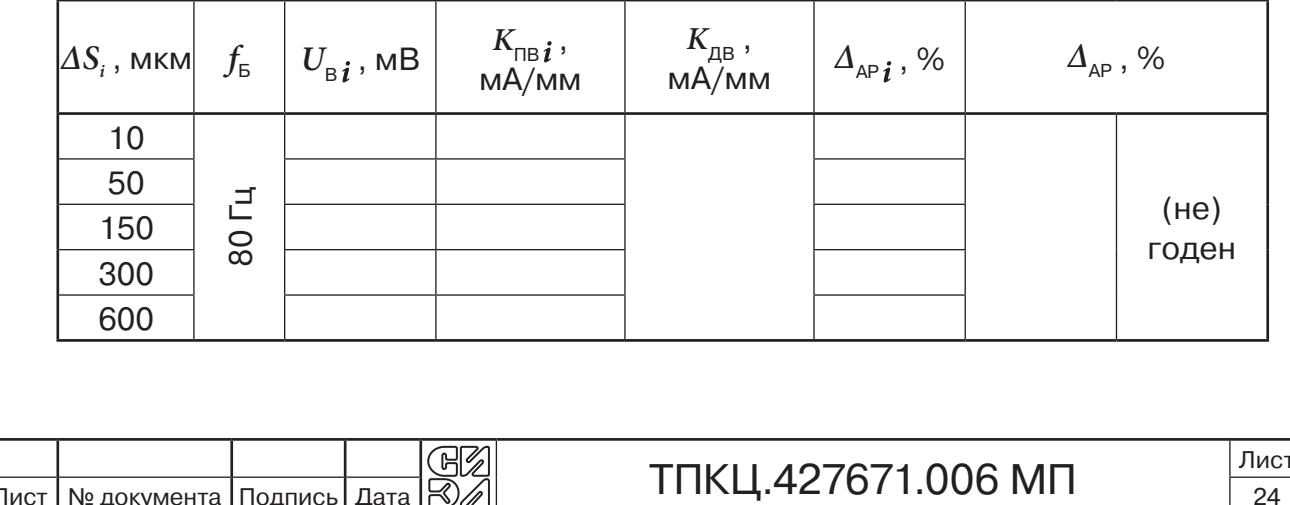

Изм. | Лист | № документа | Подпись | Дата

Инв. № подл.

Инв. № подл.

Подпись и дата Взамен инв.№ Инв.№ дубл.

Подпись и дата

Взамен инв. № Инв. № дубл.

Подпись и дата

4. Определение неравномерности частотной характеристики преобразования амплитуды относительного виброперемещения и проверка нормируемого по неравномерности диапазона частот преобразования.

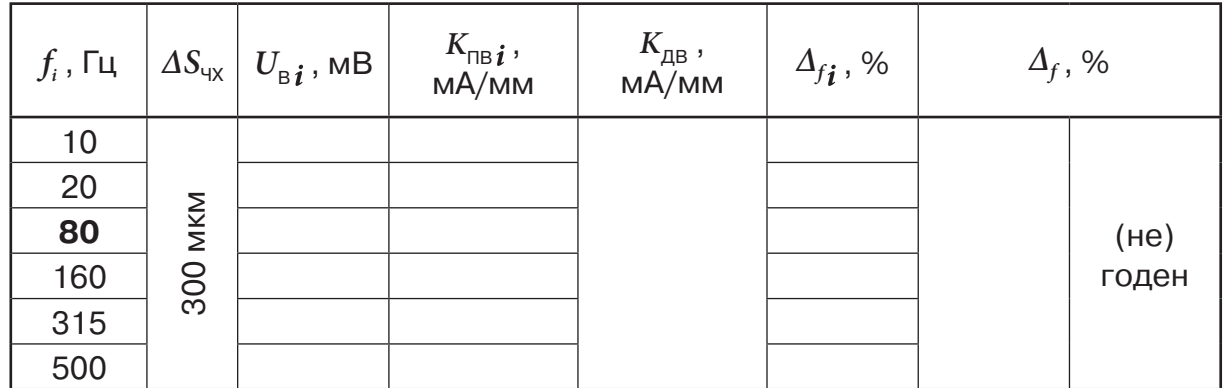

5. Определение основной относительной погрешности преобразования амплитуды относительного виброперемещения.

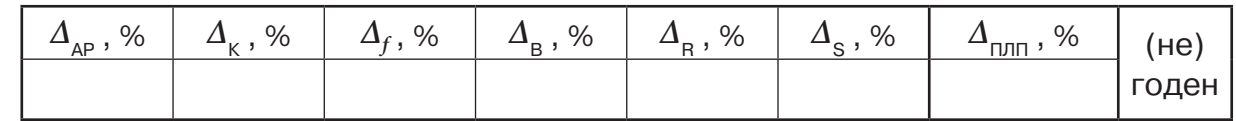

Поверку провел

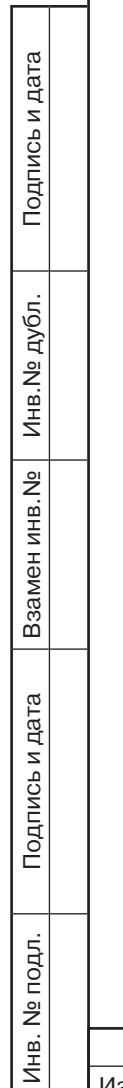

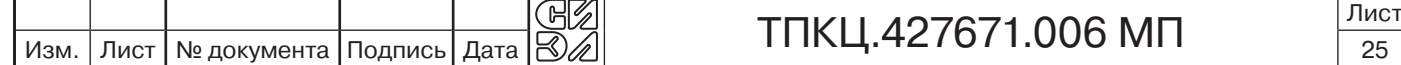

#### Протокол поверки ПЛП СИЭЛ–1661-16-...-SB.

Дата проведения:

Условия поверки: нормальные.

Внешний осмотр: соответствует.

- Средства измерений: мультиметр Agilent 34401A; мультиметр Agilent 34401A; устройство для поверки преобразователей вихретоковых в статическом режиме УПД при измерении зазора; поверочная виброустановка мод. 4805/4811 при измерении амплитуды относительного виброперемещения;
- 1. Определение действительного значения коэффициента преобразования зазора (K<sub>ПЗ</sub>) и отклонения действительного значения  $K_{\text{fl}}$  от номинального значения; проверка диапазона преобразования зазора.

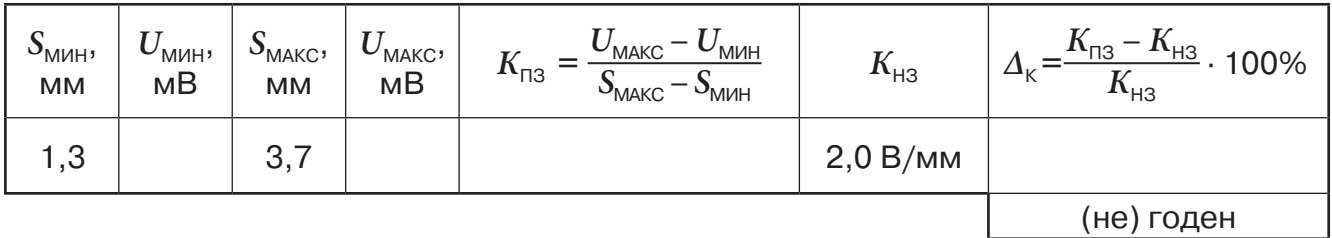

2. Определение приведенной погрешности преобразования зазора.

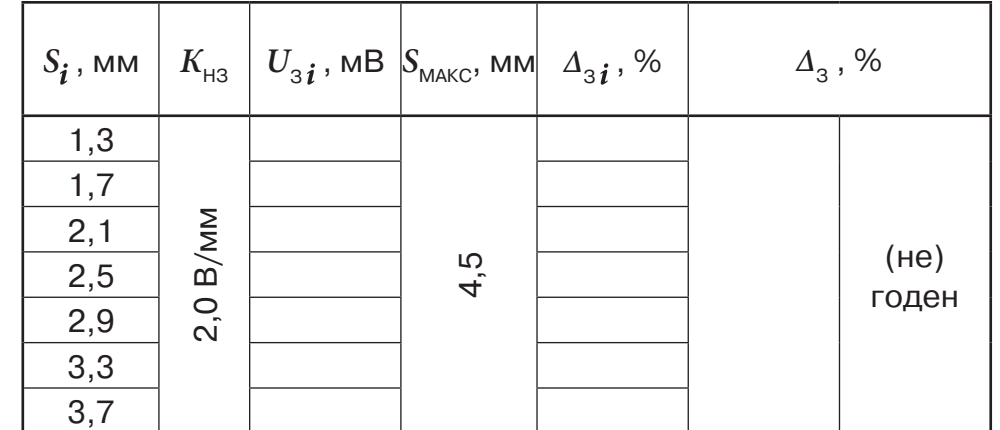

3. Определение действительного значения коэффициента преобразования амплитуды относительного виброперемещения  $(K_{\text{DB}})$ , нелинейности амплитудной характеристики и отклонения действительного значения  $K_{\text{IR}}$  от номинального значения; проверка диапазона преобразования амплитуды относительного виброперемещения.

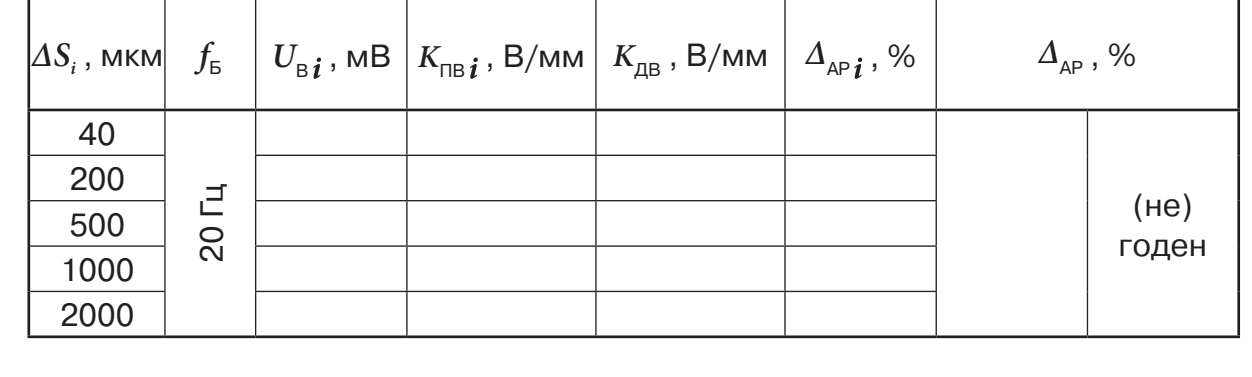

Инв. № подл.

Инв. № подл.

Подпись и дата Взамен инв.№ Инв.№ дубл.

Подпись и дата

Взамен инв. №

Подпись и дата

Подпись и дата

4. Определение неравномерности частотной характеристики преобразования амплитуды относительного виброперемещения и проверка нормируемого по неравномерности диапазона частот преобразования.

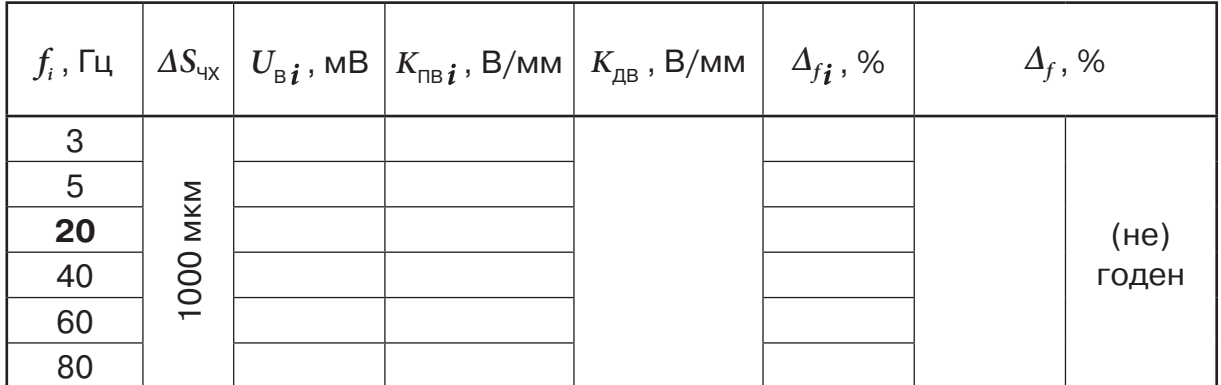

5. Определение основной относительной погрешности преобразования амплитуды относительного виброперемещения.

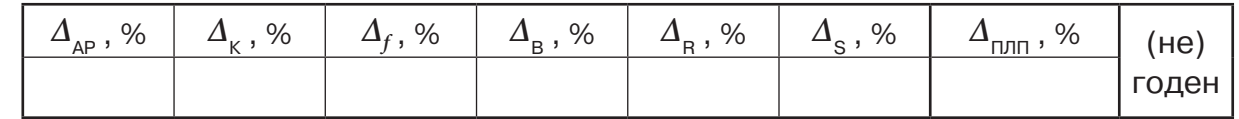

Поверку провел

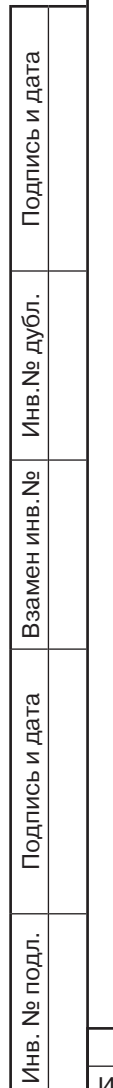

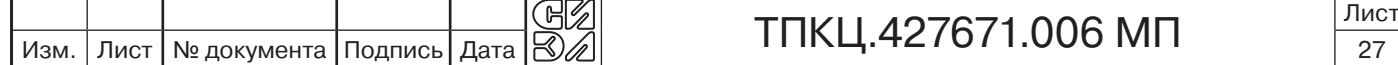

Протокол поверки ПЛП СИЭЛ–1662-16-...-SB.

Дата проведения:

Условия поверки: нормальные.

Внешний осмотр: соответствует.

Средства измерений: мультиметр Agilent 34401A; мультиметр Agilent 34401A; устройство для поверки преобразователей вихретоковых в статическом режиме УПД при измерении зазора; поверочная виброустановка мод. 4805/4811 при измерении амплитуды относительного виброперемещения;

Расчитанное значение:  $\boxed{R_{\tau}$ , Ом

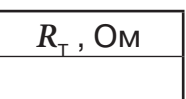

1. Определение действительного значения коэффициента преобразования зазора (K<sub>ПЗ</sub>) и отклонения действительного значения K<sub>ПЗ</sub> от номинального значения; проверка диапазона преобразования зазора.

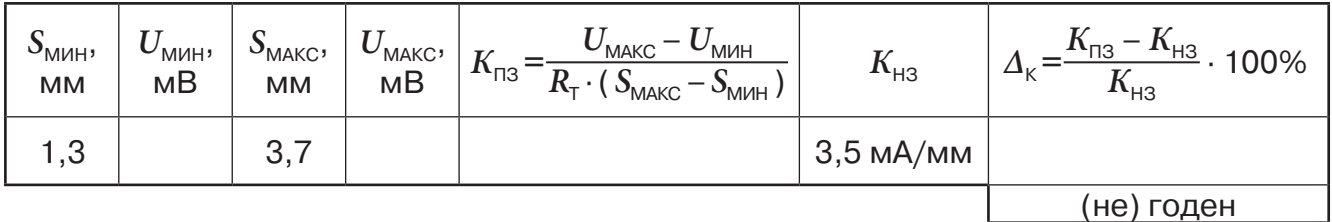

2. Определение приведенной погрешности преобразования зазора.

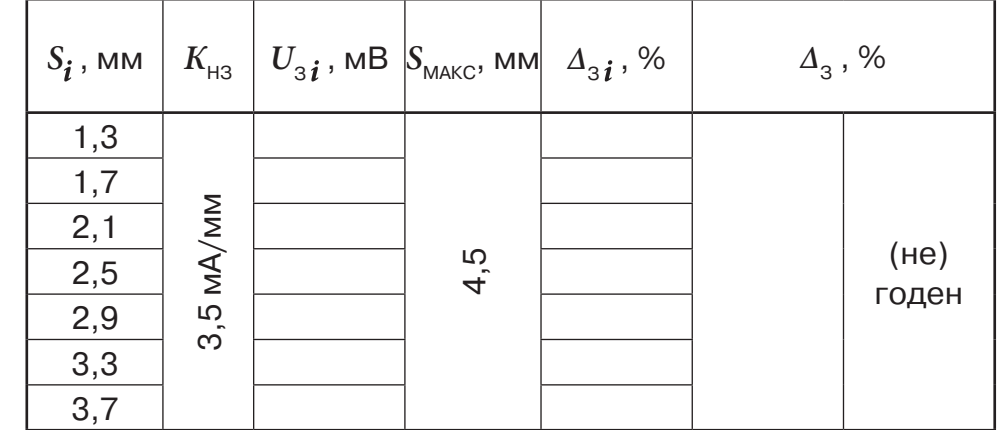

3. Определение действительного значения коэффициента преобразования амплитуды относительного виброперемещения  $(K_{\text{DB}})$ , нелинейности амплитудной характеристики и отклонения действительного значения  $K_{\text{dB}}$  от номинального значения; проверка диапазона преобразования амплитуды относительного виброперемещения.

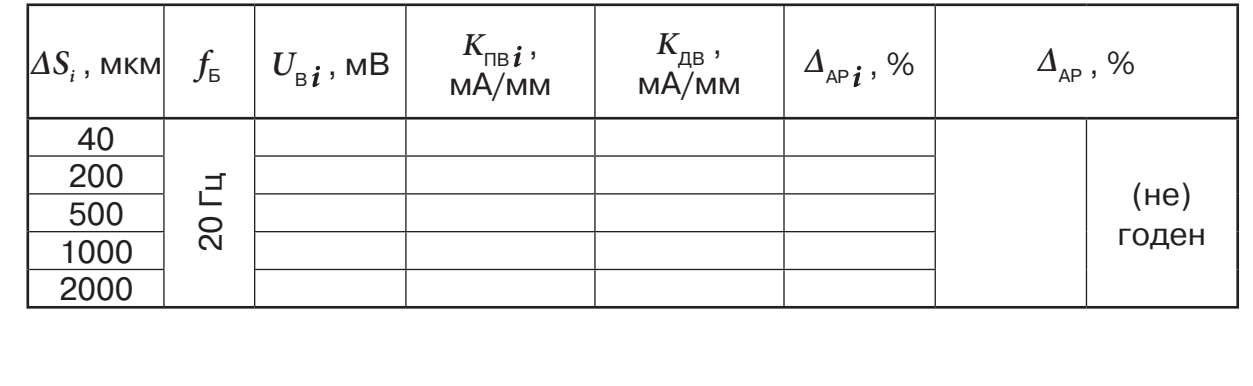

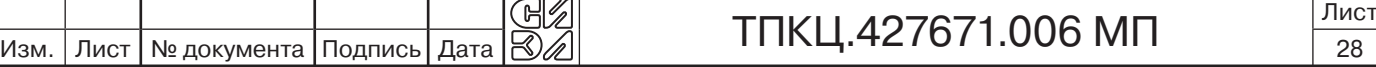

Инв. № подл.

Инв. № подл.

Подпись и дата Взамен инв.№ Инв.№ дубл.

Подпись и дата

Взамен инв. <sub>No</sub>

Подпись и дата

Подпись и дата

4. Определение неравномерности частотной характеристики преобразования амплитуды относительного виброперемещения и проверка нормируемого по неравномерности диапазона частот преобразования.

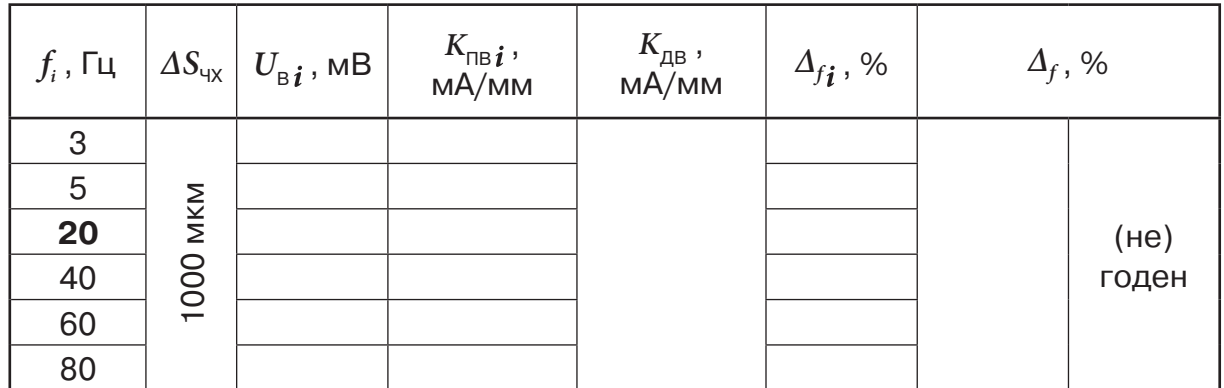

5. Определение основной относительной погрешности преобразования амплитуды относительного виброперемещения.

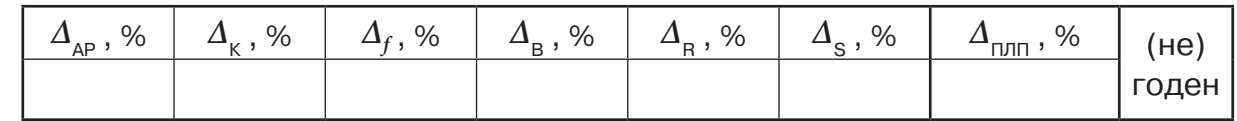

Поверку провел

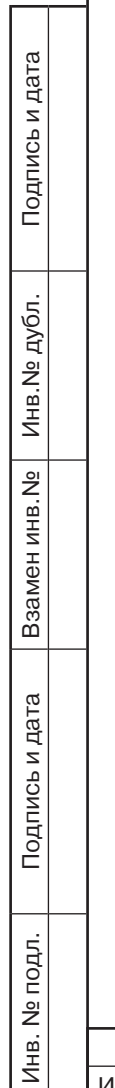

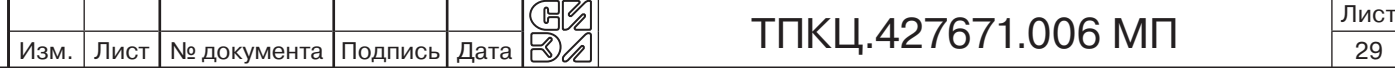

Протокол поверки ПЛП СИЭЛ–1663-10-...

Дата проведения:

Условия поверки: нормальные.

Внешний осмотр: соответствует.

Средства измерений: мультиметр Agilent 34401A; мультиметр Agilent 34401A; устройство для поверки преобразователей вихретоковых в статическом режиме УПД при измерении зазора; поверочная виброустановка мод. 4805/4811 при измерении амплитуды

Расчитанное значение:  $R_{\tau}$ , Ом

Изм. | Лист | № документа | Подпись | Дата

Инв. № подл.

Инв. № подл.

Подпись и дата Взамен инв.№ Инв.№ дубл.

Подпись и дата

Взамен инв. <sub>№</sub>

Инв. № дубл.

Подпись и дата

Подпись и дата

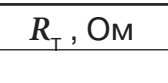

1. Определение действительного значения коэффициента преобразования размаха относительного виброперемещения  $(K_{\text{TR}})$ , нелинейности амплитудной характеристики и отклонения действительного значения  $K_{\text{DB}}$  от номинального значения; проверка диапазона преобразования размаха относительного виброперемещения.

относительного виброперемещения;

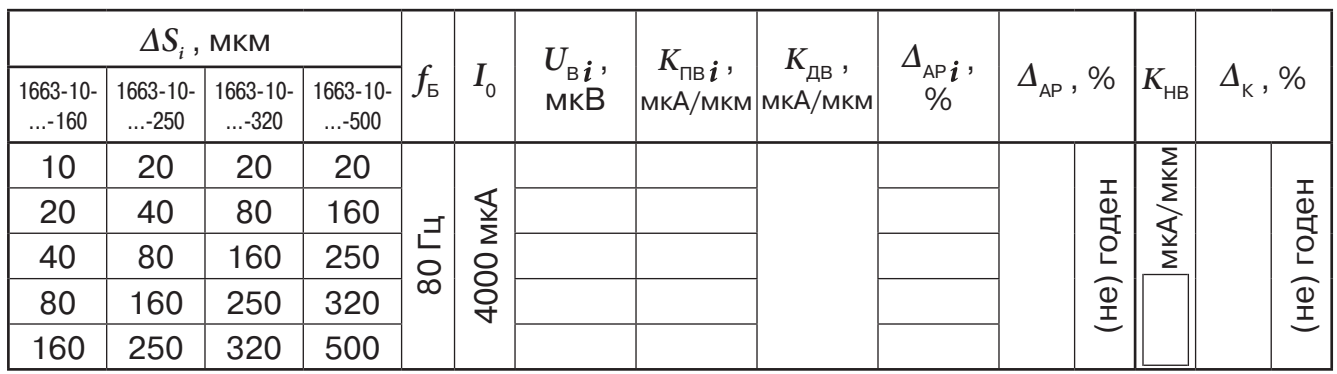

2. Определение неравномерности частотной характеристики преобразования размаха относительного виброперемещения и проверка нормируемого по неравномерности диапазона частот преобразования.

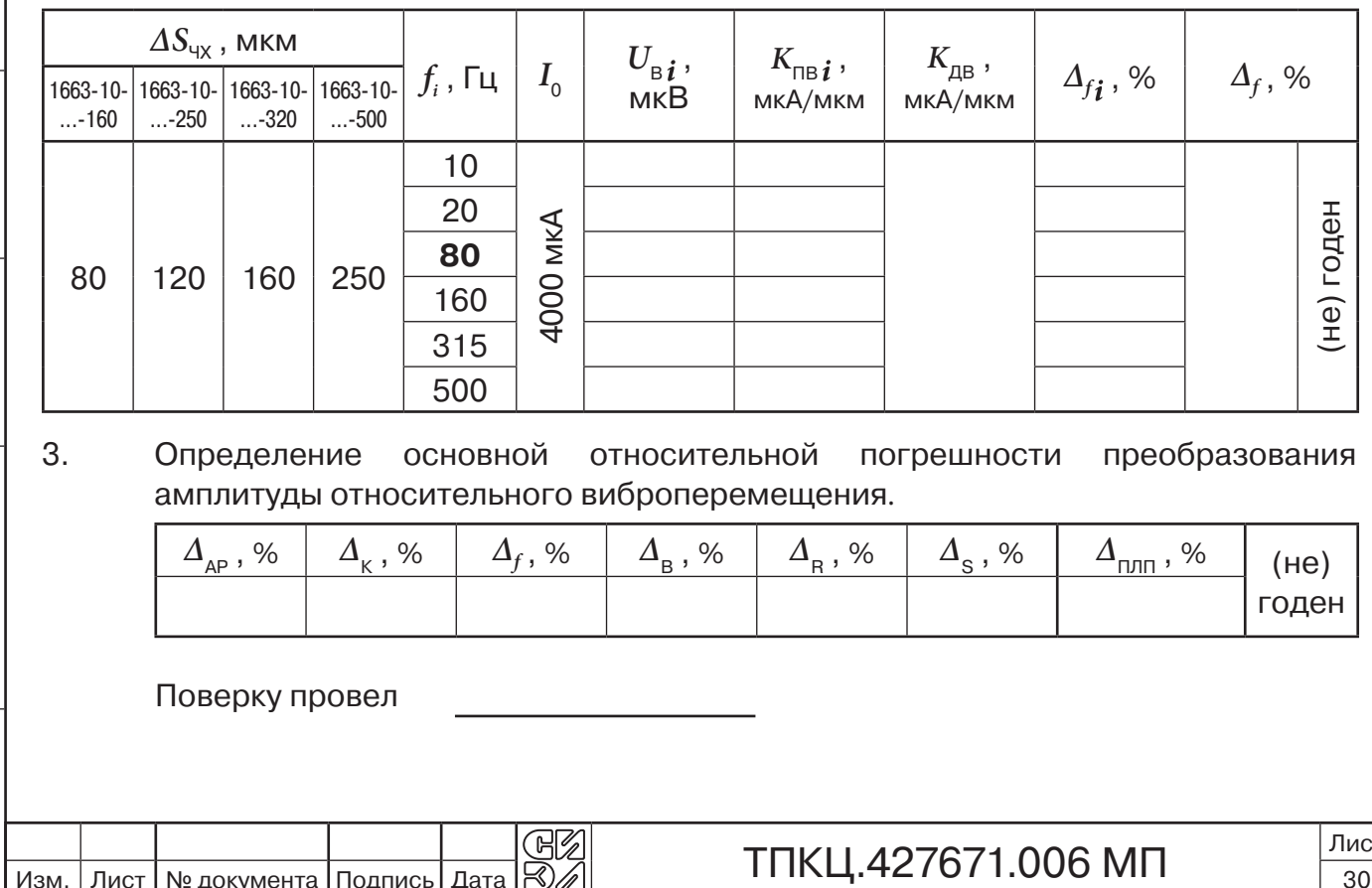

Протокол поверки ПЛП СИЭЛ–1663-16-...

Дата проведения:

Условия поверки: нормальные.

Внешний осмотр: соответствует.

Средства измерений: мультиметр Agilent 34401A; мультиметр Agilent 34401A; устройство для поверки преобразователей вихретоковых в статическом режиме УПД при измерении зазора; поверочная виброустановка мод. 4805/4811 при измерении амплитуды относительного виброперемещения;

Расчитанное значение:  $R_{\tau}$ , Ом

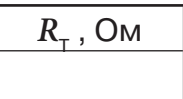

1. Определение действительного значения коэффициента преобразования размаха относительного виброперемещения ( $K_{\text{TB}}$ ), нелинейности амплитудной характеристики и отклонения действительного значения  $K_{\text{TR}}$  от номинального значения; проверка диапазона преобразования размаха относительного виброперемещения.

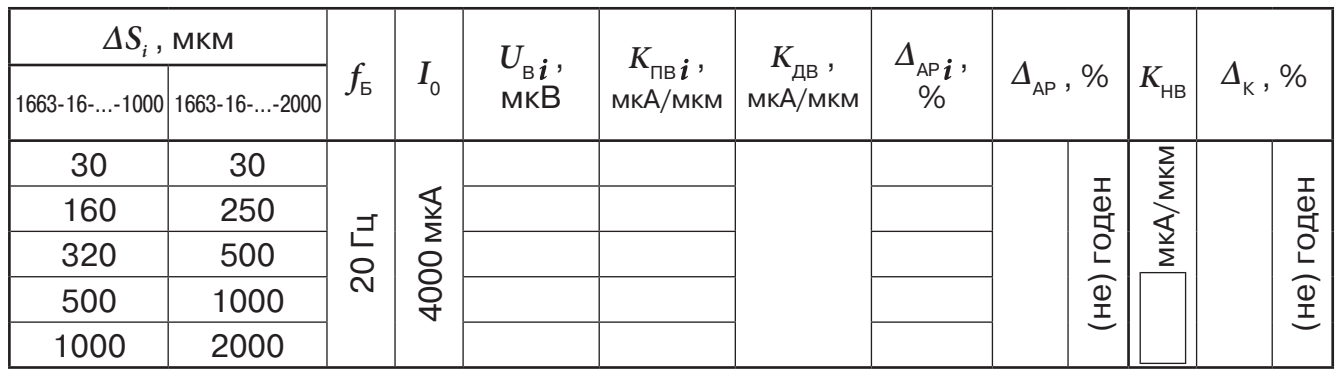

2. Определение неравномерности частотной характеристики преобразования размаха относительного виброперемещения и проверка нормируемого по неравномерности диапазона частот преобразования.

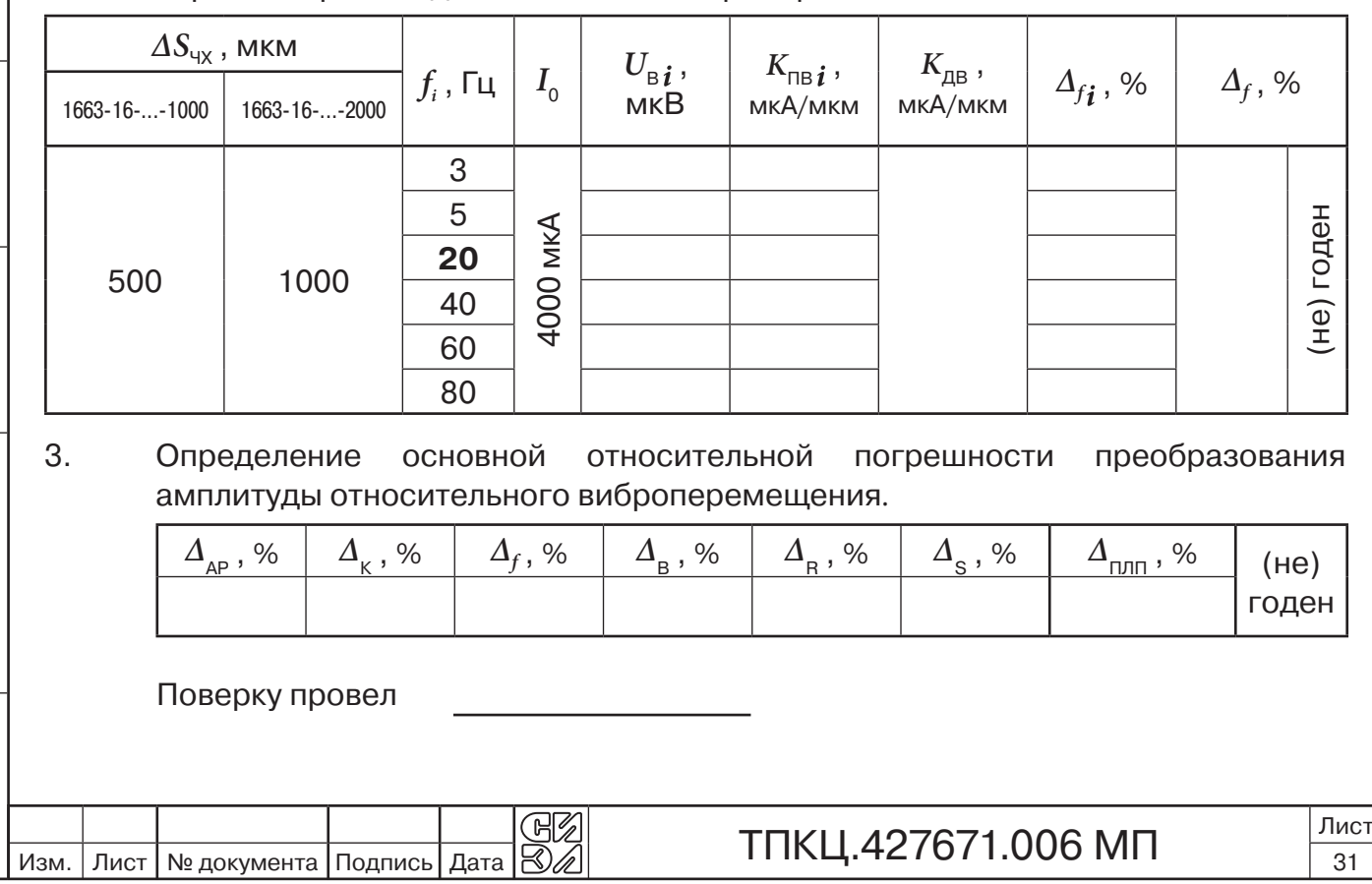

Подпись и дата Подпись и дата Инв. № дубл. Подпись и дата Взамен инв.№ Инв.№ дубл. Взамен инв. Не Подпись и дата Инв. № подл. Инв. № подл.